Ilmenauer Beiträge zur Wirtschaftsinformatik

Herausgegeben von U. Bankhofer; P. Gmilkowsky; V. Nissen und D. Stelzer

Daniel Fischer, Dirk Stelzer

# **Ilmenauer Integrationsmodell für Informationssysteme –**

# **Ein Modell zur Bestimmung des Grades der unternehmensübergreifenden Integration von Informationssystemen**

**Arbeitsbericht Nr. 2007-01, Januar 2007** 

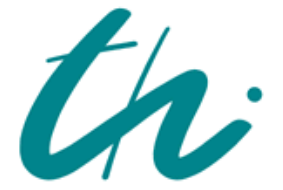

Technische Universität Ilmenau Fakultät für Wirtschaftswissenschaften Institut für Wirtschaftsinformatik

**Autor**: Daniel Fischer, Dirk Stelzer

Titel: Ilmenauer Integrationsmodell für Informationssysteme – Ein Modell zur Bestimmung des Grades der unternehmensübergreifenden Integration von Informationssystemen

Ilmenauer Beiträge zur Wirtschaftsinformatik Nr. 2007-01, Technische Universität Ilmenau, 2007

**ISSN 1861-9223** 

ISBN 978-3-938940-12-9

- © 2007 Institut für Wirtschaftsinformatik, TU Ilmenau
- Anschrift: Technische Universität Ilmenau, Fakultät für Wirtschaftswissenschaften, Institut für Wirtschaftsinformatik, PF 100565, D-98684 Ilmenau. http://www.tu-ilmenau.de/fakww/Ilmenauer\_Beitraege.1546.0.html

## Gliederung

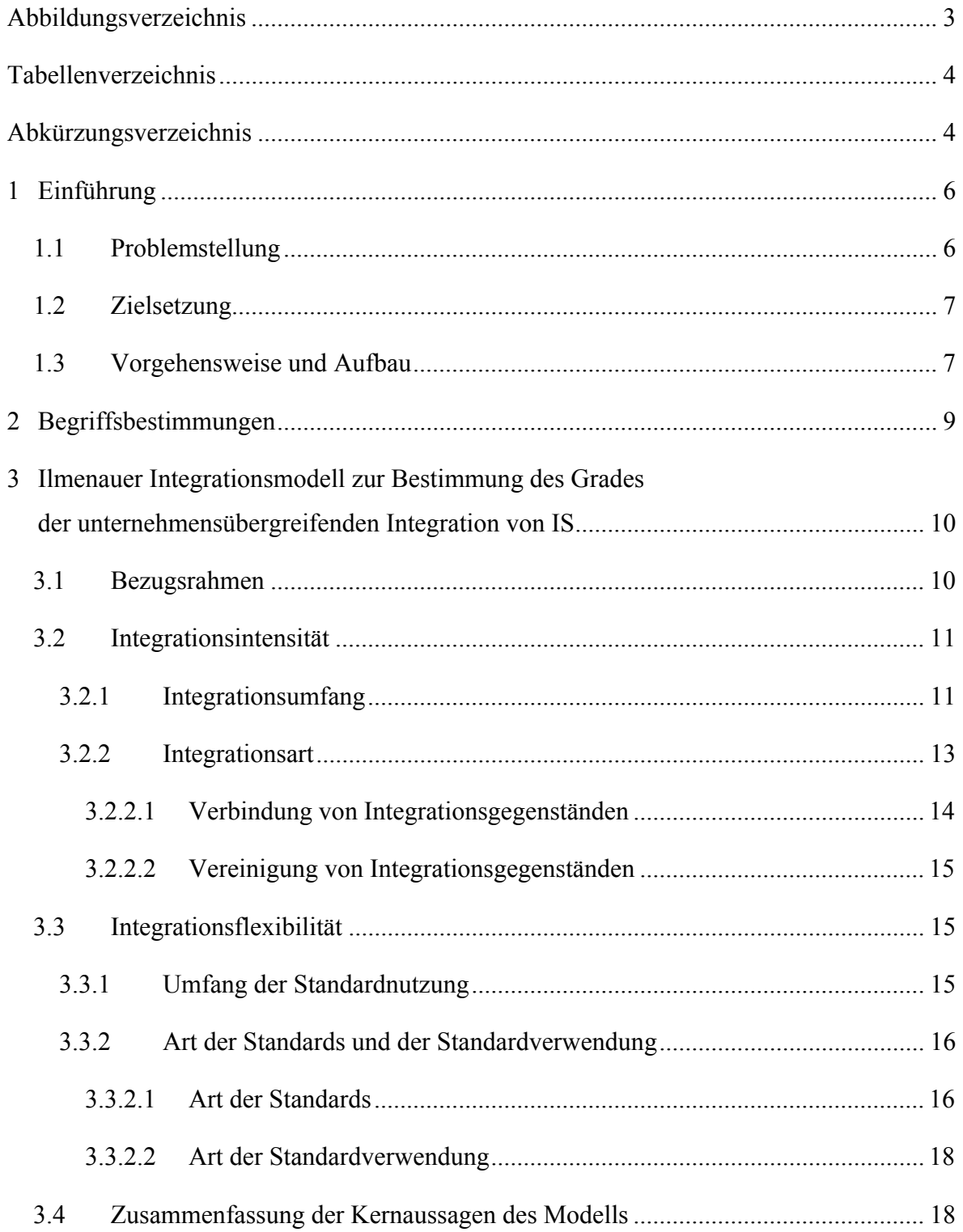

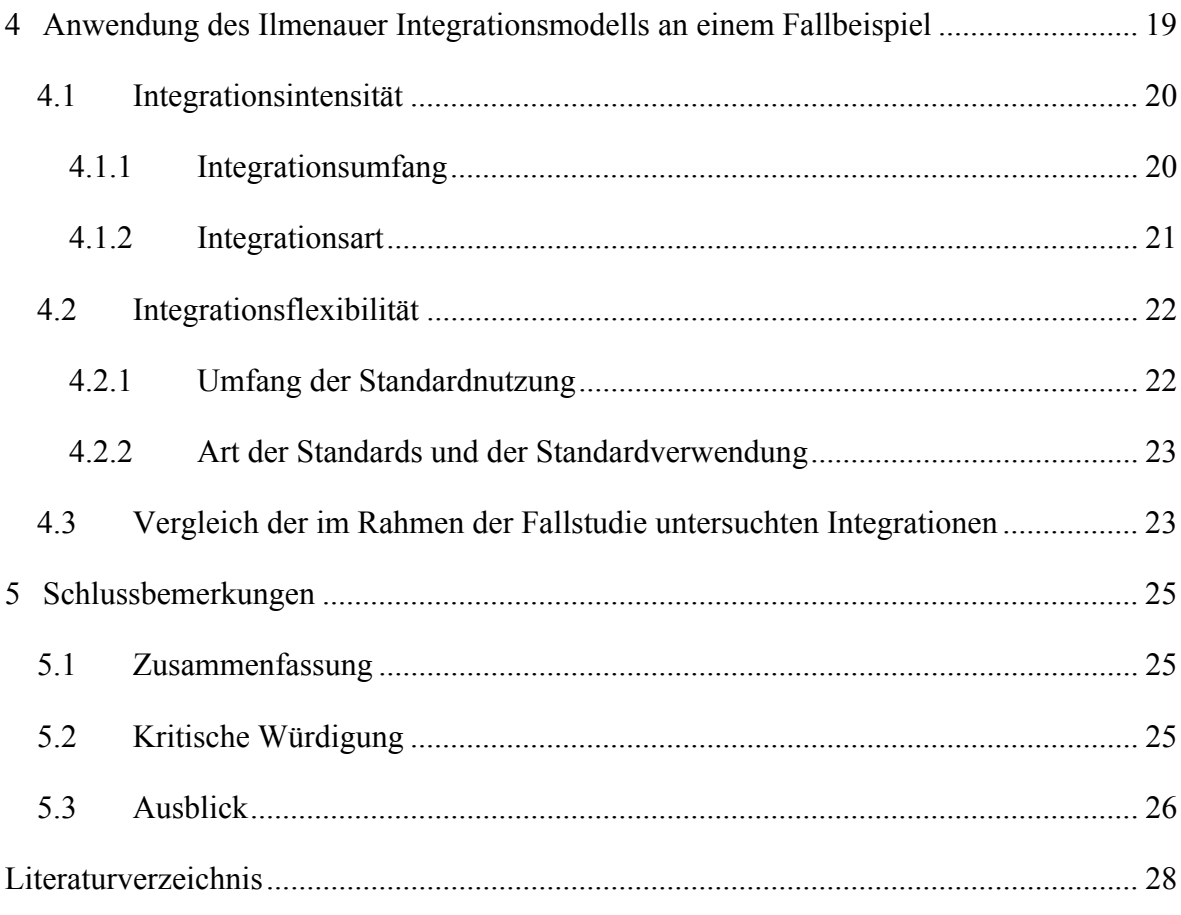

## **Abbildungsverzeichnis**

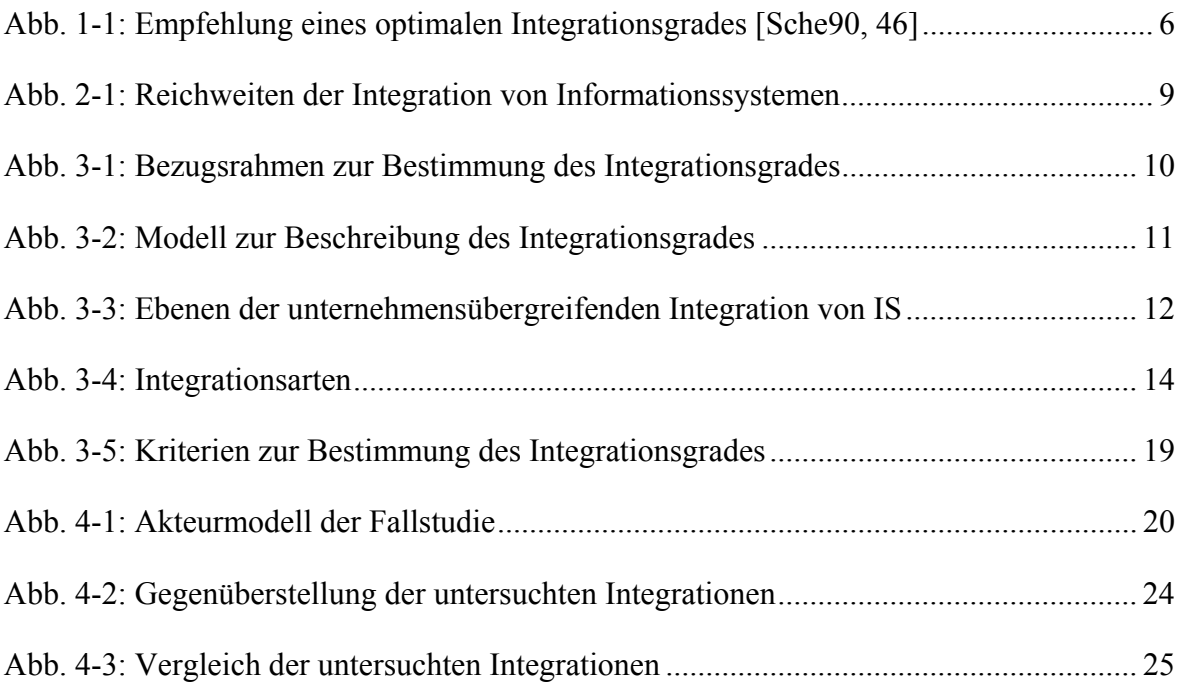

## **Tabellenverzeichnis**

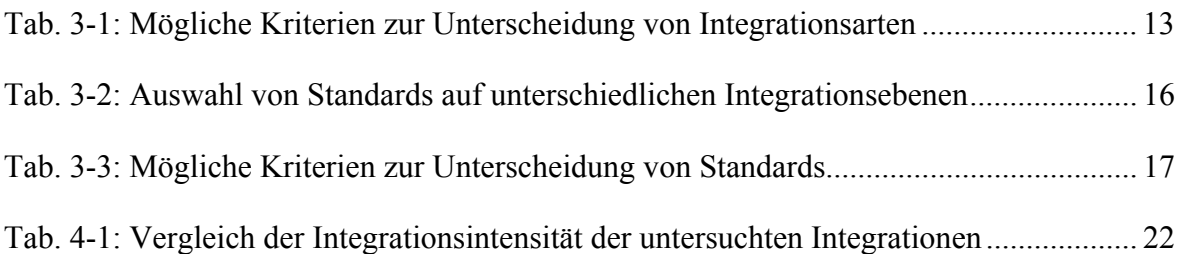

## **Abkürzungsverzeichnis**

IS Informationssystem

*Zusammenfassung: Für die unternehmensübergreifende Integration von Informationssystemen (IS) gibt es eine Vielzahl von Gestaltungsmöglichkeiten. Das Ilmenauer Integrationsmodell dient der Strukturierung dieser Gestaltungsmöglichkeiten. Es hilft außerdem, den Grad der unternehmensübergreifenden Integration von IS zu bestimmen. Wir gliedern den Integrationsgrad von IS mit Hilfe der Kriterien Integrationsintensität und Integrationsflexibilität. Die Integrationsintensität beschreibt die Stärke der Integration. Die Integrationsflexibilität drückt aus, in welchem Maße eine Integration von IS in anderen Kontexten, z. B. bei einer Integration mit IS anderer Unternehmen, wiederverwendet werden kann. Zur Konkretisierung dieser Kriterien schlagen wir weitere Subkriterien vor. Anhand eines Fallbeispiels illustrieren wir eine Anwendung des Ilmenauer Integrationsmodells. Wir zeigen, wie der Integrationsgrad praktisch bestimmt werden kann und legen dar, wie das Modell die Entscheidung zwischen zwei unterschiedlichen Integrationslösungen unterstützen kann.* 

*Schlüsselworte: Ilmenauer Integrationsmodell, Integration von Informationssystemen (IS), unternehmensübergreifende Integration, Integrationsgrad, Integrationsintensität, Integrationsflexibilität* 

### **1 Einführung**

#### 1.1 Problemstellung

Die Beschreibung, Analyse, Bewertung und Gestaltung der Integration von Informationssystemen (IS) ist von Beginn an ein zentrales Forschungsgebiet der deutschsprachigen Wirtschaftsinformatik gewesen [Heil62; Heil89; Mert66; Mert04; MeHo92]. Anfangs konzentrierten sich die Arbeiten auf die Integration einzelner bereichsbezogener IS, später auf die unternehmensweite Integration von IS. Seit einigen Jahren gewinnt die unternehmensübergreifende Integration von IS sowohl in der Forschung als auch in der Unternehmenspraxis zunehmend an Bedeutung [GVLSC05; GrTu05; Hass00; Krcm91; Lint01; ÖFAl02; Rose99; SPWa03; Stef01; VoZe03]. Es ist verschiedentlich betont worden, dass bei der Integration von IS ein "optimaler" Integrationsgrad anzustreben sei [Hübn79, 381; Jung06, 273 ff.; PaRa04; Rose99, 14; Wint06, 4 f.]. Allerdings wurde in der Regel nicht oder nur unzureichend definiert, wie der Integrationsgrad genau beschrieben – geschweige denn gemessen – werden kann. Scheer [Sche90, 46] beispielsweise empfiehlt einen Integrationsgrad, bei dem die Differenz zwischen Nutzen und Kosten der Integration am größten ist. Leider beschreibt er aber weder genau, wie der Integrationsgrad zu bestimmen ist, noch erklärt er, wie die Funktion zwischen Integrationsgrad einerseits sowie Kosten und Nutzen der Integration andererseits aussieht.

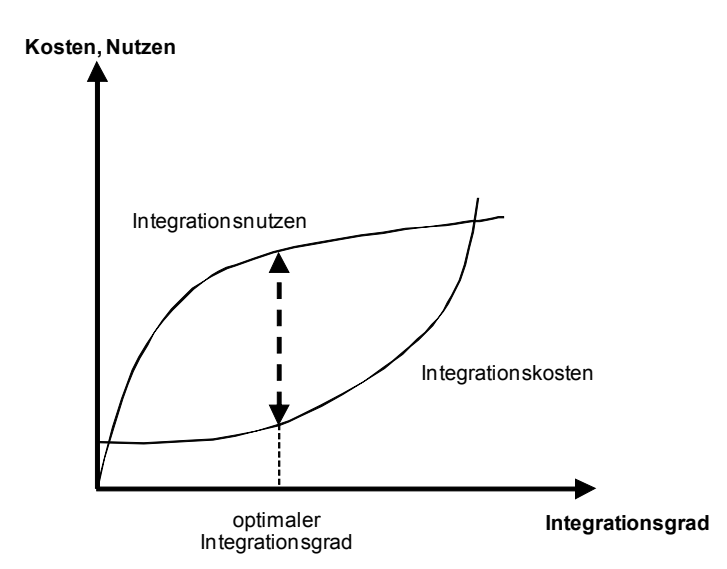

**Abb. 1-1: Empfehlung eines optimalen Integrationsgrades [Sche90, 46]** 

Verschiedene Autoren empfehlen daher, Hilfsmittel zur Bestimmung des Grades der Integration von IS zu entwickeln [HaSc06, 290; KHBe03; Krcm91, 16; SiWa03, 6]. Dies gilt insbesondere für unternehmensübergreifend integrierte IS.

## 1.2 Zielsetzung

In diesem Arbeitsbericht skizzieren wir ein Modell, mit dessen Hilfe die unternehmensübergreifende Integration von IS detailliert beschrieben werden kann. Das Modell soll ...

- dazu beitragen, den bisher nur wenig konkreten Begriff "Integrationsgrad" zu operationalisieren,
- helfen, verschiedene Gestaltungsoptionen bei der unternehmensübergreifenden Integration von IS einfach miteinander zu vergleichen,
- unabhängig von einzelnen Technologien sein und
- IS-Architekten, Systemanalysten und Designern helfen, sich bei der Integration von IS auf die fachlich relevanten Aspekte zu konzentrieren.

Die Vorstellung und Diskussion von Metriken zur Bestimmung des Integrationsgrades ist nicht Gegenstand dieses Arbeitsberichtes.

## 1.3 Vorgehensweise und Aufbau

Bei der Entwicklung des Modells sind wir von folgenden Grundgedanken ausgegangen:

- 1. Die Integration von IS ist keine Ja-Nein-Entscheidung. Vielmehr gibt es bei der Art und Weise, wie IS integriert werden können, viele Gestaltungsmöglichkeiten.
- 2. Die Integration von IS hat sowohl positive als auch negative Effekte. Die positiven Effekte können mit Hilfe von Zielen, Nutzeffekten oder Potentialen beschrieben werden. Zu diesem Thema gibt es bereits umfangreiche Literatur [Fisc99; FeSi01, HaSc06; Hübn79; Linß95; Mert04; Petr90; Schu92; Stef01; ScWi05], auf die wir hier nicht im Detail eingehen können. Wir unterscheiden drei wesentliche Integrationsziele: Redundanzreduktion, Konsistenzerhöhung und Ressourcenbedarfssenkung. Abbau bzw. Kontrolle von Redundanzen in Daten, Funktionen und Geschäftsprozessen stellt das erste zentrale Ziel dar [FeSi01, 218 f.]. Unter einer Konsistenzerhöhung verstehen wir die Schaffung einer einheitlichen, korrekten und widerspruchsfreien Daten-, Funktions- und Geschäftsprozessbasis. Des Weiteren

werden durch die Integration von IS Ressourcenbedarfe gesenkt. Zeit-, Kosten- und Qualitätsvorteile entstehen beispielsweise durch kürzere Durchlaufzeiten, einen geringeren Umfang manueller Tätigkeiten und Doppelarbeiten. Die negativen Effekte manifestieren sich in einer Reduktion der Flexibilität [Dunc95, 48]. Diese kommt dadurch zum Ausdruck, dass den Unternehmen Kosten entstehen, wenn die Integration von IS rückgängig gemacht oder verändert werden soll. Diese Kosten werden als Wechselkosten bezeichnet [Bako91; FaKl04; Klem87; ShVa99].

3. Die Gestaltung der Integration beeinflusst das Ausmaß, in dem die positiven und negativen Effekte wirksam werden.

Das Ilmenauer Integrationsmodell unterscheidet sich von bisher publizierten Vorschlägen dadurch, dass sowohl die positiven – und in der Regel intendierten – Effekte als auch die negativen – und in der Regel nicht explizit erwähnten – Effekte bei der Bestimmung der unternehmensübergreifenden Integration berücksichtigt werden. Die Kosten der Integration schließen wir nicht in die Betrachtung ein.

Bei der Entwicklung des Modells sind wir folgendermaßen vorgegangen. Eine umfangreiche Analyse der Literatur zu Strukturierungs- und Gestaltungsmöglichkeiten der Integration von IS half uns, potentiell relevante Dimensionen unternehmensübergreifend integrierter IS zu identifizieren. Diese Dimensionen haben wir darauf hin untersucht, ob und in welchem Maße sie geeignet sind, den Grad der unternehmensübergreifenden Integration von IS zu beschreiben und Hilfestellung für die Gestaltung der Integration zu geben. Aus den relevanten Dimensionen haben wir anschließend in verschiedenen Schritten ein Modell zur Bestimmung der unternehmensübergreifenden Integration von IS entwickelt. In den letzten Jahren konnten wir das Ilmenauer Integrationsmodell bei mehreren Unternehmen (unter anderen bei covisint, cc-chemplorer (jetzt cc-hubwoo), DHL EXPRESS, newtron, Robert Bosch, SupplyOn, trimondo (jetzt IBX), ZF-Friedrichshafen, ZF-Lemförder) in unterschiedlichen Anwendungen einsetzen. Die dabei gewonnenen Erfahrungen sowie die Hinweise der verantwortlichen Mitarbeiter in den Unternehmen haben dazu geführt, dass das Modell in verschiedenen Stufen weiter entwickelt wurde. Wir haben dafür eine explorative und heuristische Vorgehensweise gewählt. 2006 wurden die Grundzüge des Modells in zwei verschiedenen Veröffentlichungen publiziert [FNSt06; SFNi06]. Die Hinweise, die wir von Lesern dieser Publikationen erhalten haben, sind in diesen Arbeitsbericht eingeflossen.

Der vorliegende Arbeitsbericht hat folgenden Aufbau. Im zweiten Abschnitt grenzen wir den Begriff der unternehmensübergreifenden Integration ab und gehen auf Definitionen des Begriffs Integrationsgrad ein. Im dritten Abschnitt stellen wir das Ilmenauer Integrationsmodell zur Bestimmung des Grades der unternehmensübergreifenden Integration von IS vor. Im vierten Abschnitt zeigen wir an einem praktischen Beispiel, wie das Modell angewendet werden kann. Im letzten Abschnitt fassen wir die wesentlichen Aussagen unseres Arbeitsberichtes zusammen, unterziehen das Ilmenauer Integrationsmodell einer kritischen Würdigung und geben einen Ausblick auf zukünftige Forschungsaufgaben.

### **2 Begriffsbestimmungen**

Die Integration von IS kann aus verschiedenen Perspektiven betrachtet werden. Die am häufigsten vorgeschlagenen Dimensionen sind Gegenstand, Richtung und Reichweite [Heil89; Linß95, 14 ff.; Mert04, 1 ff.; Rose99, 7]. Hinsichtlich der Reichweite werden Bereichsintegration, bereichsübergreifende Integration, innerbetriebliche Integration und zwischenbetriebliche Integration unterschieden [Mert04, 5 ff.; Rose99]. Im letzten Fall werden IS zwischen verschiedenen Betrieben, aber innerhalb eines Unternehmens integriert. Unter unternehmensübergreifender Integration verstehen wir die Integration von IS zwischen zwei oder mehreren rechtlich selbstständigen Unternehmen [GVLSC05, 1; Hass00; Petr90, 12].

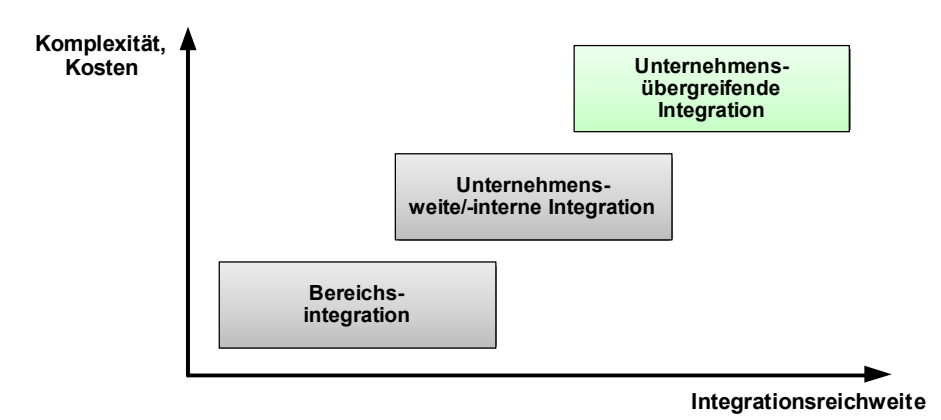

**Abb. 2-1: Reichweiten der Integration von Informationssystemen** 

Verschiedene Autoren haben Definitionen für den Begriff "Integrationsgrad" vorgeschlagen [AlCa95, 66 ff.; GrTu05, 7; Linß95, 6; MKRS00; MaPe98, 359]. Wir verstehen unter dem Integrationsgrad eine detaillierte Beschreibung der Integration verschiedener IS. Der Grad der unternehmensübergreifenden Integration macht Aussagen darüber, auf welche Weise IS verschiedener Unternehmen miteinander integriert sind.

## **3 Ilmenauer Integrationsmodell zur Bestimmung des Grades der unternehmensübergreifenden Integration von IS**

### 3.1 Bezugsrahmen

Das Modell zur Bestimmung des Grades der unternehmensübergreifenden Integration von IS soll helfen, folgende Fragen zu beantworten:

- 1. Wie kann der Integrationsgrad bestimmt werden?
- 2. Welche Wirkungen haben welche Integrationsgrade?

Um diese Fragen beantworten zu können, verwenden wir einen Bezugsrahmen, der in Abb. 3-1 dargestellt ist.

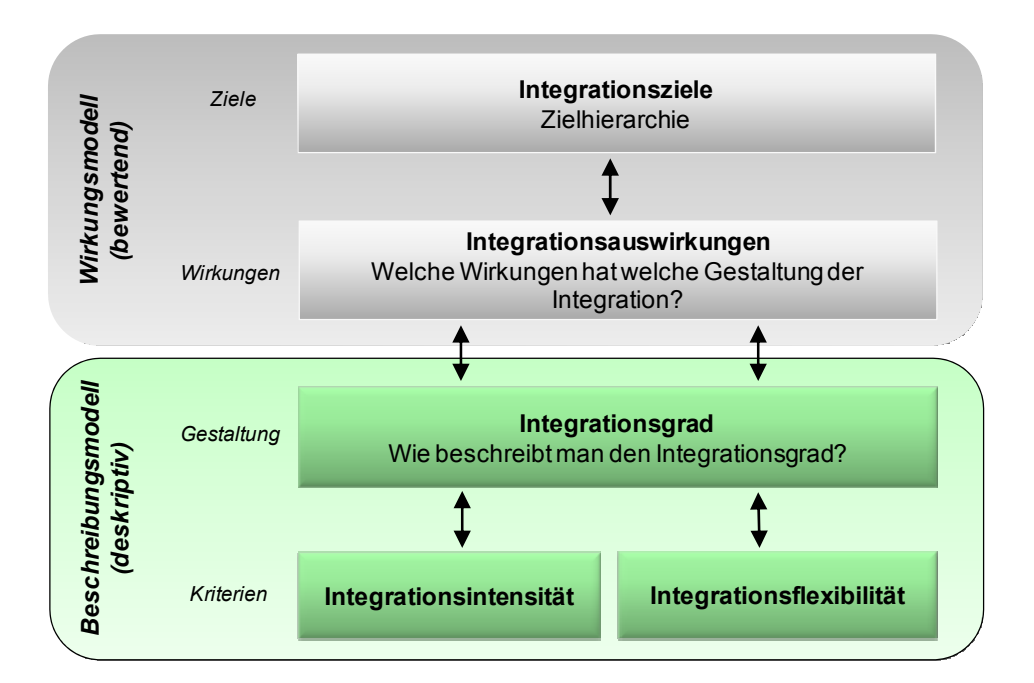

**Abb. 3-1: Bezugsrahmen zur Bestimmung des Integrationsgrades** 

Wie der Bezugsrahmen zeigt, beschreibt das Ilmenauer Integrationsmodell verschiedene Gestaltungsmöglichkeiten der Integration sowie deren Beitrag zur Erreichung der Ziele der Integration. Wir bilden diese beiden Aspekte in einem Beschreibungs- und einem Wirkungsmodell ab.

Mit Hilfe des Beschreibungsmodells stellen wir detailliert die Gestaltung der Integration von IS dar. Wir unterteilen den Integrationsgrad in Integrationsintensität und -flexibilität. Abb. 3-2 gibt einen Überblick über die Sub-Kriterien zur Bestimmung des Integrationsgrades. Diese werden in den Abschnitten 3.2 und 3.3 näher beschrieben.

In dem Wirkungsmodell beschreiben wir, wie sich die Gestaltung der Integration auf die Ziele der Integration auswirkt. Mit Hilfe von Ursache-Wirkungs-Diagrammen können die Zusammenhänge zwischen der Gestaltung der Integration und den Zielen detailliert dargestellt werden. Da wir uns in diesem Arbeitsbericht auf die Grundlagen des Modells beschränken, können wir diese Zusammenhänge hier nicht diskutieren. Wir konzentrieren uns im Folgenden ausschließlich auf das Beschreibungsmodell.

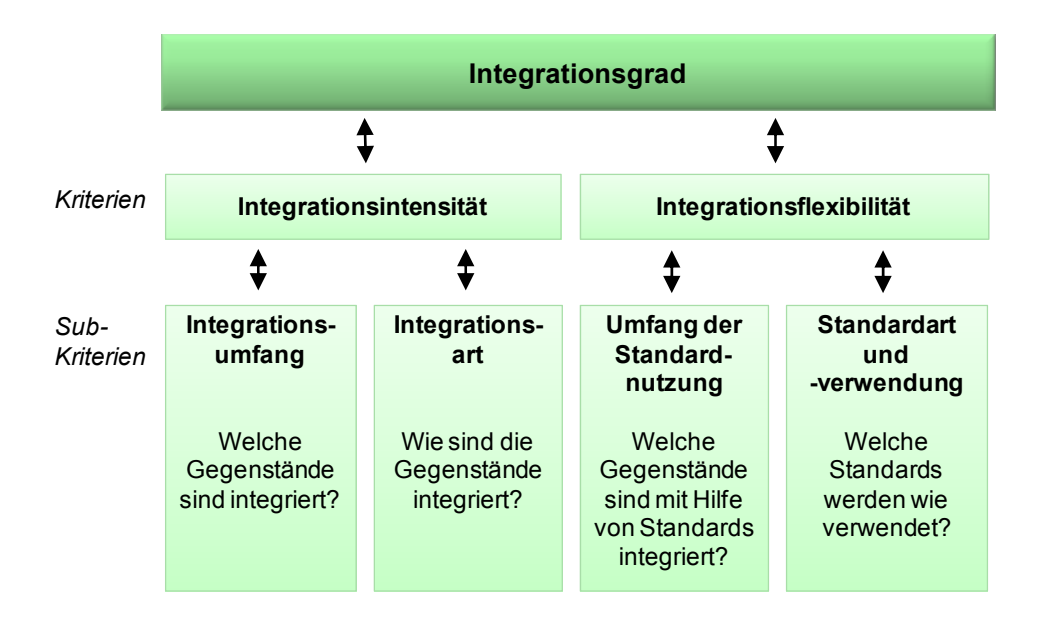

**Abb. 3-2: Modell zur Beschreibung des Integrationsgrades** 

## 3.2 Integrationsintensität

Die Integrationsintensität beschreibt die Stärke der Integration von IS. Wir gliedern die Integrationsintensität mit Hilfe von zwei Subkriterien, dem Integrationsumfang und der Integrationsart.

## **3.2.1 Integrationsumfang**

Der Integrationsumfang beschreibt, wie viele Integrationsgegenstände in die Integration mit einbezogen sind. Integrationsgegenstände sind Elemente von IS. In der Literatur ist es üblich, bei der Analyse integrierter IS die Integrationsgegenstände mit Hilfe von Ebenen-

modellen zu gliedern. Dabei werden je nach Betrachtungsperspektive und Detaillierung unterschiedliche Ebenen genannt; z. B. Daten, Funktionen, Prozesse/Vorgänge, Methoden und Programme [Mert04, 2]; Informationstechnologien, Informationssystemen, Geschäftsprozesse und Geschäftsstrategien [ÖRVo96, 6]; Daten, Datenstruktur, Module und Funktionen [Beck91, 166 f.]; Daten, Methoden, Applikationsschnittstellen, Prozesse und Portale [Lint01, 27 ff.]; Präsentation/Nutzerschnittstellen, Daten und Funktionen [RMBr01, 19]. Wir verwenden ein Modell, welches die Integrationsgegenstände in sechs Ebenen einordnet (vgl. Abb. 3-3).

Die Infrastrukturebene beschreibt die für eine Integration von IS notwendigen technischen Grundlagen, wie z. B. Netze und Kommunikationssysteme [ÖRVo96, 10 f.]. Auf der Datenebene wird die Integration der (Nutz-)Datenbestände beschrieben, die von den IS verarbeitet werden [Fisc93, 255; Schü98, 19; Mert04, 1]. Die Funktionsebene<sup>1</sup> umfasst die Integration der Softwarefunktionen, welche benötigt werden, um betriebliche Aufgaben zu unterstützen [RMBr01, 20; Schw06]. Auf der Geschäftsprozessebene wird die Integration inhaltlich und zeitlich zusammengehörender Ketten betrieblicher Aufgaben repräsentiert [Mert04, 1]. In den beiden darüber liegenden Ebenen lassen sich die Integration von Geschäftsmodellen und Unternehmensstrategien darstellen.

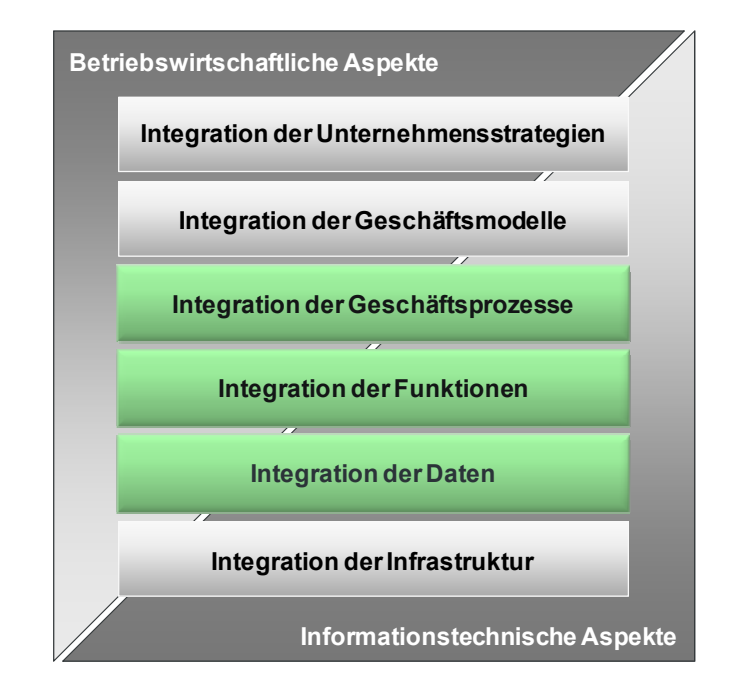

**Abb. 3-3: Ebenen der unternehmensübergreifenden Integration von IS** 

1

<sup>1</sup> Unter Funktionen verstehen wir Funktionen von Softwareprogrammen. Betriebliche Teilaufgaben, die teilweise in der Wirtschaftsinformatik auch als Funktionen bezeichnet werden, sind in unserem Modell Elemente der nächst höheren Ebene, nämlich der Geschäftsprozesse.

Die beiden obersten Ebenen des Modells (Geschäftsmodelle und Unternehmensstrategien) und die untere Ebene (Infrastruktur) blenden wir in diesem Arbeitsbericht aus und beschränken uns ausschließlich auf die Beschreibung der Integration betrieblicher Daten, Funktionen und Geschäftsprozesse. Für jede Ebene haben wir eine Vielzahl unterschiedlicher Integrationsgegenstände identifiziert. Hierbei orientierten wir uns an der von Schüppler beschriebenen Methodik zur Abgrenzung integrationsrelevanter Gegenstände unter kooperierenden Partnern [Schü98, 51 ff.]. Die von uns vorgeschlagenen integrationsrelevanten Gegenstände sind Referenzvorschläge, die bezogen auf das jeweilige Anwendungsgebiet weiter detailliert werden müssen.

Die Integrationsintensität steigt mit zunehmendem Integrationsumfang. Je mehr Integrationsgegenstände integriert werden, desto stärker ist die Integration der IS.

### **3.2.2 Integrationsart**

Die Integrationsart beschreibt, wie Integrationsgegenstände integriert sind. Es gibt viele verschiedene Kriterien, mit denen Integrationsarten unterschieden werden können [Buss03; Fisc93; GWKi92; Jung06; MaPe98; Mert01; Raut93; RMBr01; SMFS02; VoZe03]. Oft beziehen sich diese Kriterien auf eine spezielle Ebene der Integration oder auf einzelne Integrationsgegenstände. Tab. 3-1 zeigt eine Auswahl möglicher Kriterien zur Unterscheidung von Integrationsarten.

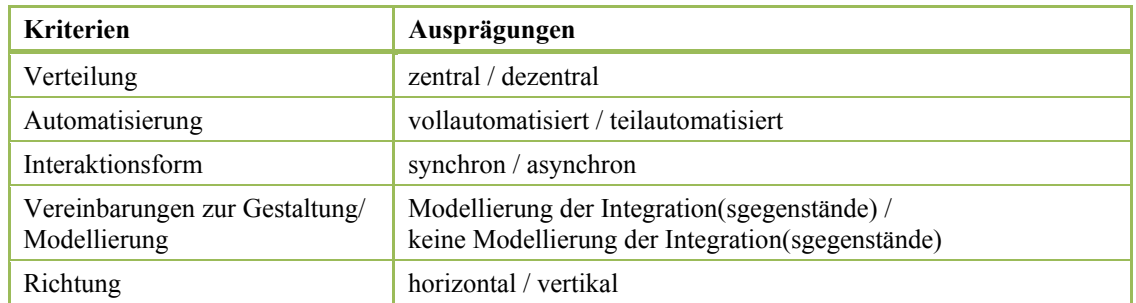

#### **Tab. 3-1: Mögliche Kriterien zur Unterscheidung von Integrationsarten**

Wir verwenden die Art der Verteilung und den Automatisierungsgrad zur Unterscheidung von Integrationsarten. Mit Hilfe der Verteilung unterscheiden wir zwei Integrationsarten, die Vereinigung und die Verbindung der Integrationsgegenstände. Die Verbindung differenzieren wir weiter nach dem Automatisierungsgrad (Abb. 3-4).

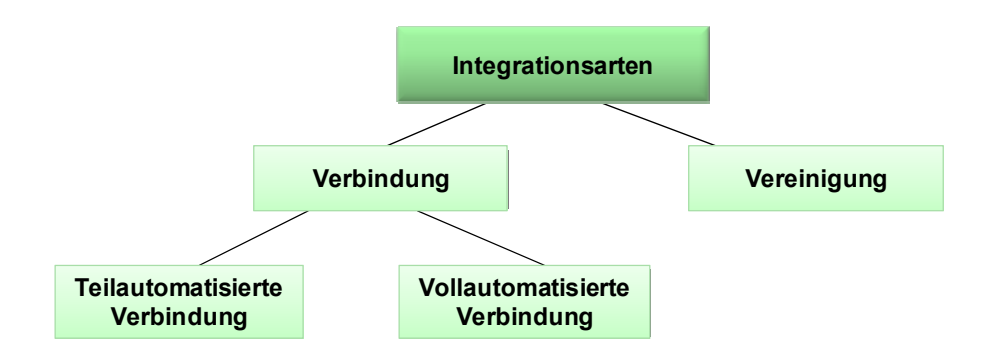

**Abb. 3-4: Integrationsarten** 

Mit Hilfe weiterer Kriterien (z. B. der Interaktionsform bei der Integration oder dem Ausmaß der Vereinbarungen zur Gestaltung der Integration) können diese Integrationsarten weiter differenziert werden. Aus Platzgründen verzichten wir hier auf eine detailliertere Darstellung.

#### 3.2.2.1 Verbindung von Integrationsgegenständen

Bei der Verbindung bleiben die Integrationsgegenstände als selbstständige Elemente erhalten. Sie liegen weiterhin mehrfach und dezentral vor und werden lediglich miteinander verbunden [Raut93, 23 f.; Rose99, 6]. Zum Beispiel können zwei Unternehmen gleiche Datenbestände in jeweils eigenen Systemen vorhalten und diese in regelmäßigen Abständen synchronisieren. Funktionen sind verbunden, wenn eine Funktion A eine Funktion B in einem anderen Unternehmen aufruft. Bei einem Verbinden von Geschäftsprozessen initiiert ein Teilprozess eines Unternehmens einen Teilprozess in einem anderen Unternehmen. Die Verantwortung und Durchführung der Teilprozesse liegt weiterhin bei den jeweiligen Unternehmen.

Wir unterscheiden zwei Arten der Verbindung: die voll- und die teilautomatisierte. Wenn die Integration vollständig von Maschinen gesteuert und ausgeführt wird, sprechen wir von einer vollautomatisierten Verbindung. Ist für die Verbindung ein Eingriff von Menschen nötig, so sprechen wir von einer teilautomatisierten Verbindung. Eine Vollautomatisierung führt im Vergleich zur Teilautomatisierung zu kürzeren Durchlaufzeiten, weniger Mehrfacherfassungen und einer geringeren Zahl von Eingabefehlern. Die Integrationsziele Ressourcenbedarfssenkung, Redundanzreduktion sowie Konsistenzerhöhung werden bei einer vollautomatisierten Verbindung in höherem Maße erfüllt. Deshalb gehen wir bei einer vollautomatisierten Verbindung von einer höheren Integrationsintensität aus als bei einer teilautomatisierten Verbindung.

### 3.2.2.2 Vereinigung von Integrationsgegenständen

Bei der Vereinigung werden zwei oder mehrere Integrationsgegenstände miteinander verschmolzen [Raut93, 23 f.; Rose99, 6]. Dies führt zur Beseitigung aller Redundanzen. Die Integrationsgegenstände stehen einmal zentral zur Verfügung. Beispielsweise haben zwei Unternehmen gleiche Daten- oder Funktionsbestände in einem zentralen Bestand zusammengefasst. Eine Vereinigung von Geschäftsprozessen entsteht, wenn Unternehmen bislang unabhängige Teilprozesse zentralisiert sowie die Durchführung und Verantwortung für diese Teilprozesse einem Unternehmen übertragen haben. Die IS sind bei der Vereinigung stärker integriert als bei der Verbindung. Die Integrationsintensität ist somit höher.

Die höchste Integrationsintensität liegt vor, wenn alle für die unternehmensübergreifende Zusammenarbeit relevanten Integrationsgegenstände mit Hilfe von Vereinigungen integriert worden sind. Unter relevanten Integrationsgegenständen verstehen wir alle Integrationsgegenstände, die von mindestens zwei Integrationspartnern im Rahmen der Wertschöpfung gemeinsam genutzt werden [Schü98, 51 ff.].

## 3.3 Integrationsflexibilität

Die Integrationsflexibilität drückt aus, in welchem Maße eine Integration von IS in anderen Kontexten, z. B. bei einer Integration mit IS anderer Unternehmen, eingesetzt werden kann. Flexibilität beschreibt hier die Fähigkeit, auf Veränderungen schnell und kosteneffizient zu reagieren, und ist durch das Maß der Universalität und Wiederverwendbarkeit charakterisiert [Dunc95, 42]. Die Nutzung von Standards erhöht die Flexibilität [Buxm01; Schl06, 7; VoZe03, 226].

Die Integrationsflexibilität bestimmen wir durch den Umfang der Standardnutzung, die Art der genutzten Standards und ihre Verwendung bei der Integration von IS. Unter einem Standard verstehen wir "einheitliche Regeln zur Verarbeitung, Speicherung und Übertragung von Informationen mit dem primären Ziel einer Realisierung oder Vereinfachung der Interaktion zwischen Systemkomponenten." [Buxm01, 434] Standards schaffen Kompatibilität mit Hilfe technischer Spezifikationen [Gabe87, KöWe03, 15].

#### **3.3.1 Umfang der Standardnutzung**

Der Umfang der Standardnutzung beschreibt, wie viele Integrationsgegenstände mit Hilfe von Standards integriert worden sind. Dafür steht auf den unterschiedlichen Integrationsebenen eine Vielzahl von Standards zur Verfügung [Fran01; Löwe06; QuWi03]. Tab. 3-2 zeigt - gegliedert nach den unterschiedlichen Ebenen der Integration - einige Standards, welche für die Integration von IS in Frage kommen können.

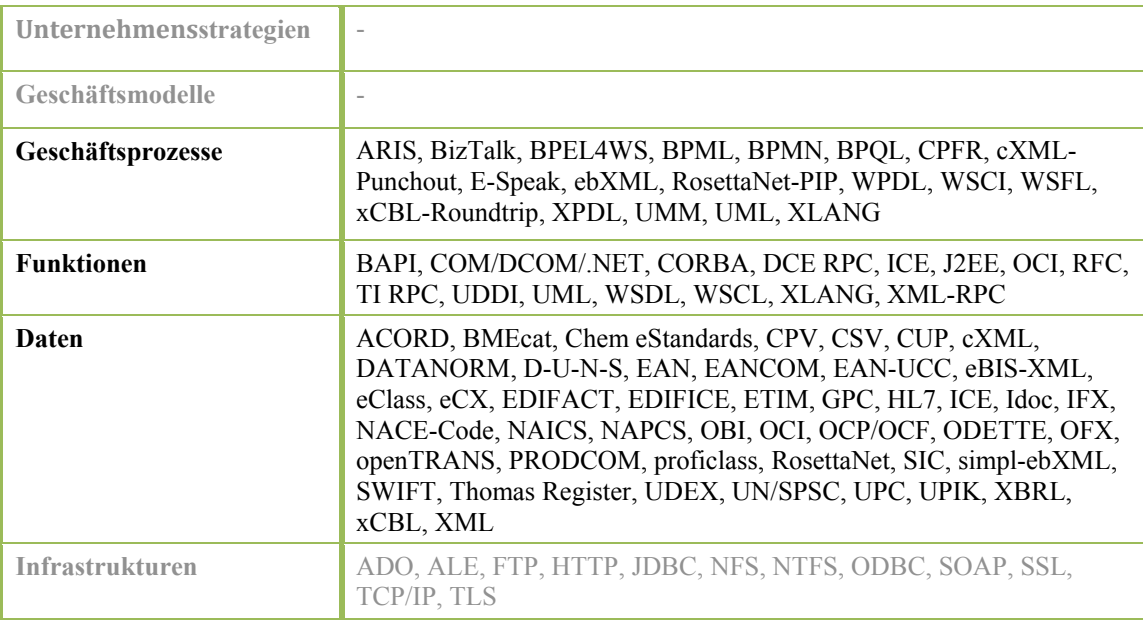

#### **Tab. 3-2: Auswahl von Standards auf unterschiedlichen Integrationsebenen**

Sind alle Integrationsgegenstände mit Hilfe von Standards integriert, ist der höchste Umfang der Standardnutzung erreicht. Die Integrationsflexibilität steigt mit zunehmendem Umfang der Standardnutzung. Sind viele Integrationsgegenstände mit Hilfe von Standards integriert, ist eine Übertragung der Integration in andere Kontexte einfacher realisierbar als wenn das nicht der Fall ist.

## **3.3.2 Art der Standards und der Standardverwendung**

Da die verfügbaren Standards für die unternehmensübergreifende Integration von IS sehr vielfältig sind und außerdem sehr unterschiedlich verwendet werden können [Fran01; Löwe06; QuWi03], ziehen wir die Art der Standards und die Art der Standardverwendung zur näheren Beschreibung der Integrationsflexibilität heran.

## 3.3.2.1 Art der Standards

Standards lassen sich mit Hilfe verschiedener Kriterien beschreiben, klassifizieren und miteinander vergleichen [BuKö98; Blah00; Buxm96; Fran00; Fran01; Löwe06; OBKM02; QuWi03]. In Tab. 3-3 sind typische Kriterien zur Unterscheidung von Standards zusammengestellt.

| <b>Kriterien</b>        | Ausprägungen                                                                                                    |  |  |
|-------------------------|----------------------------------------------------------------------------------------------------|--|--|
| Verbreitung/Akzeptanz   | hohe / niedrige Anwenderzahl                                                                                                    |  |  |
| Spezifikationstiefe     | umfangreiche / wenige Nutzungs- und Anpassungsregeln                                                                                |  |  |
| Kompatibilität          | kompatibel / nicht kompatibel                                                                                                    |  |  |
| Konformität             | konforme / nicht konforme Verwendung                                                                                                |  |  |
| Branchenbezug           | branchenneutral / branchenbezogen                                                                                                   |  |  |
| Offenheit               | offen / geschlossen                                                                                                    |  |  |
| Reife, Stabilität       | hohe / niedrige Reife                                                                                                    |  |  |
| Kosten                  | kostenfrei / kostenpflichtig                                                                                                    |  |  |
| Pflege                  | hohe / keine                                                                                                    |  |  |
| Verbindlichkeit         | vorgeschriebener / nicht vorgeschriebener Standardeinsatz                                                                           |  |  |
| Prozess der Entwicklung | marktlich (De-facto-Standardisierung) /<br>kooperativ Standardisierung (Komiteelösung) /<br>hierarchisch (De-jure-Standardisierung) |  |  |

**Tab. 3-3: Mögliche Kriterien zur Unterscheidung von Standards** 

Die für unsere Zwecke relevantesten – und in der Literatur am häufigsten genannten – Kriterien sind die Verbreitung, die Spezifikationstiefe und die Kompatibilität eines Standards mit anderen Versionen sowie mit anderen Standards.

Die Verbreitung eines Standards beschreibt, wie viele andere Anwender innerhalb der relevanten Bezugsgruppe den Standard verwenden. Lässt sich die Verbreitung eines Standards nicht bestimmen (weil es sich z. B. um einen neuen Standard handelt) kann alternativ das Verbreitungspotential herangezogen werden. Das Verbreitungspotential beschreibt, wie viele Anwender des Standards erwartet werden. Je verbreiteter ein Standard bzw. je höher sein Verbreitungspotential ist, desto höher ist die Wiederverwendbarkeit bzw. die Flexibilität der Integration. Verwenden viele Anwender einen Standard zur Integration ihrer IS, so erhöhen sich die Möglichkeiten der Integration mit IS anderer Anwender, ohne zahlreiche Anpassungen vornehmen zu müssen.

Die Spezifikationstiefe eines Standards beschreibt den Umfang und den Detaillierungsgrad der in dem Standard beschriebenen Nutzungs- und Anpassungsregeln. Je umfangreicher und detaillierter die Nutzungs- und Anpassungsregeln für den Einsatz des Standards sind, desto höher ist die Integrationsflexibilität. Bei wenigen Nutzungs- und Anpassungsregeln mit geringem Detaillierungsgrad werden Anwender verstärkt dazu neigen, Abweichungen von der Spezifikation vorzunehmen. Damit wird die Wiederverwendbarkeit der Integration und somit die Integrationsflexibilität verringert [FSFi03, 254 ff.; ScWi05, 593].

Die Kompatibilität gibt Auskunft über die Verträglichkeit des Standards mit anderen Standards sowie mit anderen Versionen des gleichen Standards [FaSa87; KaSh85]. Ein Standard ist kompatibel, wenn ein Anwender ihn ohne Einsatz von Hilfsmitteln verwenden kann, obwohl sein Interaktionspartner eine andere Version des Standards oder einen anderen Standard verwendet. Eine höhere Kompatibilität erleichtert die Integration mit IS anderer Anwender und erhöht deshalb die Integrationsflexibilität.

#### 3.3.2.2 Art der Standardverwendung

Die Wiederverwendbarkeit einer Integration hängt nicht nur von den Eigenschaften der eingesetzten Standards ab, sondern auch von der Art und Weise, wie diese Standards verwendet werden. Die Art der Standardverwendung beschreibt, wie genau sich die Anwender bei der Integration an die Spezifikation des Standards halten. Diesen Sachverhalt bezeichnen wir als Konformität. Halten sich die Anwender präzise an die Spezifikation des Standards, sind keine oder nur geringe Anpassungen bei der Integration zusätzlicher IS oder bei einem Wechsel des Integrationspartners notwendig. Die Wiederverwendbarkeit der Integration und damit die Integrationsflexibilität sind in diesem Fall hoch.

## 3.4 Zusammenfassung der Kernaussagen des Modells

Die Integrationsintensität ist umso höher, je mehr Elemente von IS in die Integration einbezogen und je mehr dieser Integrationsgegenstände durch Vereinigung integriert worden sind. Die Integrationsflexibilität ist am höchsten, wenn alle integrierten Gegenstände mit Hilfe von Standards integriert sind, die verwendeten Standards eine hohe Verbreitung oder ein hohes Verbreitungspotential sowie eine angemessene Spezifikationstiefe und hohe Kompatibilität aufweisen und wenn sich die Anwender bei der Integration eng an die Spezifikation der Standards halten.

In Abb. 3-5 werden die wichtigsten Kriterien zur Bestimmung des Integrationsgrades graphisch dargestellt. Der Integrationsgrad setzt sich aus der Integrationsintensität und der -flexibilität zusammen.

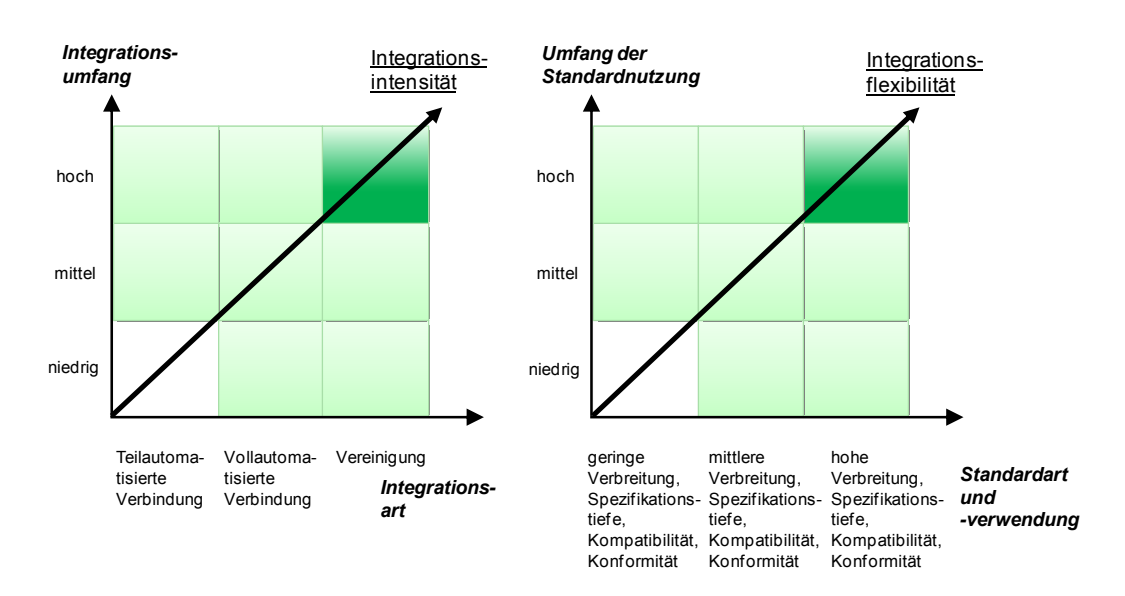

**Abb. 3-5: Kriterien zur Bestimmung des Integrationsgrades** 

Wir gehen davon aus, dass ein hoher Integrationsgrad durch eine hohe Integrationsintensität und eine hohe Integrationsflexibilität gekennzeichnet ist. Welcher Integrationsgrad sinnvoll bzw. wirtschaftlich angemessen ist, hängt von den jeweiligen Zielen und den konkreten Rahmenbedingungen der Integration ab. Wie bereits beschrieben, sind derartige Aussagen erst dann möglich, wenn die Zusammenhänge zwischen der Gestaltung der Integration und der Zielerreichung im Rahmen des Wirkungsmodells detaillierter erforscht sind.

#### **4 Anwendung des Ilmenauer Integrationsmodells an einem Fallbeispiel**

Eine Anwendung des Ilmenauer Integrationsmodells ist der Vergleich alternativer Integrationslösungen. Ein international tätiges Dienstleistungsunternehmen der Luftfahrtbranche, in diesem Arbeitsbericht als Beispielunternehmung bezeichnet, nutzt für den Einkauf von Reparaturdienstleistungen elektronische Marktplätze. (Um die Anonymität der Unternehmen zu wahren, bezeichnen wir die in diesem Kontext relevanten Marktplätze mit A und B.) Seit 2000 verwendet die Beispielunternehmung den Marktplatz A. Eine Alternative hierzu ist der Marktplatz B. Ziel unserer Fallstudie war es herauszufinden, welcher der beiden Marktplätze eine höhere Integrationsintensität und -flexibilität ermöglicht [Räub05]. Die Ergebnisse unserer Fallstudie fließen in die Entscheidung der Beispielunternehmung für einen der Marktplätze zur Unterstützung des Einkaufs von Reparaturdienstleistungen ein.

Die Beispielunternehmung bietet ihren Kunden ein breites Spektrum verschiedener Reparaturdienstleistungen an. Reparaturaufträge der Beispielunternehmung werden teilweise an externe Dienstleister weitergegeben. Der Einkauf dieser Dienstleistungen wird marktlich koordiniert. Elektronische Marktplätze unterstützen die Informations-, Vereinbarungs- und Abwicklungsphase der notwendigen Markttransaktionen. Zu diesem Zweck müssen die IS der Beispielunternehmung und der externen Dienstleister mit dem Marktplatzsystem integriert werden. Abb. 4-1 zeigt die Konstellation der beteiligten Akteure bzw. IS.

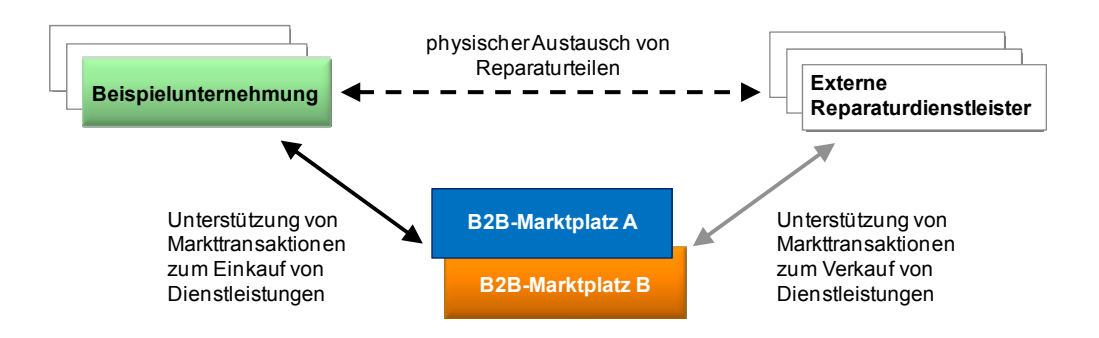

**Abb. 4-1: Akteurmodell der Fallstudie** 

Das Ilmenauer Integrationsmodell dient dazu, die Integration der IS der Beispielunternehmung einerseits mit dem Marktplatz A und andererseits mit dem Marktplatz B zu beschreiben. Die Untersuchung und Bewertung der Integration der IS wurde aus der Perspektive der Beispielunternehmung durchgeführt.

## 4.1 Integrationsintensität

## **4.1.1 Integrationsumfang**

Ausgangspunkt ist die Ermittlung der relevanten Integrationsgegenstände auf der Daten-, Funktions- und Geschäftsprozessebene. Dabei orientierten wir uns an der von Schüppler beschriebenen Vorgehensweise [Schü98, 51 ff.], um relevante Integrationsgegenstände zu identifizieren. Ausgehend von speziellen Referenzvorschlägen für elektronische Marktplätze haben wir Prozessbeschreibungen, technische Dokumentationen, Daten- und Funktionsmodelle und Geschäftsdokumente der Beispielunternehmung und der Marktplatzbetreiber analysiert. Zusätzlich zu diesen Sekundäranalysen führten wir Interviews mit Mitarbeitern der Beispielunternehmung und der Marktplatzbetreiber durch. Wir identifizierten auf der Datenebene 18, auf der Funktionsebene neun und auf der Geschäftsprozessebene vier relevante Integrationsgegenstände (vgl. Tab. 4-1). Allerdings wurden nicht alle relevanten Gegenstände tatsächlich integriert. Bei A sind nur zehn Daten-, eine Funktions- und zwei Geschäftsprozessintegrationen realisiert. Bei B sind es 16 Daten-, zwei Funktionsund vier Geschäftsprozessintegrationen. Daraus ergibt sich für B auf allen drei Ebenen ein höherer Integrationsumfang.

#### **4.1.2 Integrationsart**

Alle Daten-, Funktions- und Geschäftsprozessintegrationen zwischen der Beispielunternehmung und A sind Verbindungen. Die Integrationsgegenstände liegen sowohl in den IS der Beispielunternehmung, bei A und den externen Dienstleistern redundant vor. Acht der 13 Integrationen erfordern den Eingriff von Menschen (teilautomatisierte Verbindung). So ist beispielsweise die Synchronisierung der Anbieterstammdaten und die Integration des Geschäftsprozesses "Bezugsinformationsidentifikation" nur mit Hilfe eines Mitarbeiters möglich. Lediglich bei fünf integrierten Datenbeständen erfolgt die Integration zwischen den IS von A und der Beispielunternehmung vollautomatisiert. Unsere Analyse der Integrationen zwischen der Beispielunternehmung und B ergab ein deutlich anderes Bild. Bei 18 Daten-, Funktions- und Geschäftsprozessintegrationen liegt eine Verbindung vor. Zwölf der 15 Verbindungen auf der Datenebene sind vollautomatisiert. Darüber hinaus haben wir auf der Daten- und Geschäftsprozessebene je eine und auf der Funktionsebene zwei Vereinigungen ermittelt; beispielsweise beim Geschäftsprozess "Rechnungseingang": B übernimmt im Rahmen dieses Geschäftsprozesses für die Beispielunternehmung Tätigkeiten der Rechnungsprüfung und -korrektur. Diese Teilprozesse können von der Beispielunternehmung auf den Markplatz verlagert werden. Damit liegt eine Vereinigung vor.

Tab. 4-1 gibt einen Überblick über die relevanten und die tatsächlich integrierten Gegenstände sowie die verschiedenen Integrationsarten. Die Integration mit B weist eine höhere Integrationsintensität als die Integration mit A auf, da sowohl ein höherer Integrationsumfang als auch eine höhere Anzahl von Vereinigungen und vollautomatisierten Verbindungen vorliegt.

| Ebenen     | ID              | relevante Integrationsgegenstände               | <b>Integration mit Marktplatz A</b> | <b>Integration mit Marktplatz B</b> |
|------------|-----------------|-------------------------------------------------|-------------------------------------|-------------------------------------|
| Daten      | D1              | Anbieter-Stammdaten                             | teilautomatisierte Verbindung       | teilautomatisierte Verbindung       |
|            | D2              | Nachfrager-Stammdaten                           | teilautomatisierte Verbindung       | teilautomatisierte Verbindung       |
|            | D <sub>3</sub>  | Produktbeschreibungsdaten                       | teilautomatisierte Verbindung       | vollautomatisierte Verbindung       |
|            | D <sub>4</sub>  | Produktkonditionsdaten                          | nicht integriert                    | vollautomatisierte Verbindung       |
|            | D <sub>5</sub>  | Produktpreisdaten                               | nicht integriert                    | vollautomatisierte Verbindung       |
|            | D <sub>6</sub>  | Produktmengendaten                              | nicht integriert                    | vollautomatisierte Verbindung       |
|            | D7              | Angebotsanfragedaten                            | teilautomatisierte Verbindung       | Vereinigung                         |
|            | D <sub>8</sub>  | Angebotsdaten                                   | teilautomatisierte Verbindung       | teilautomatisierte Verbindung       |
|            | D <sub>9</sub>  | Auftragsdaten                                   | vollautomatisierte Verbindung       | vollautomatisierte Verbindung       |
|            | D10             | Auftragsbestätigungsdaten                       | nicht integriert                    | nicht integriert                    |
|            | D11             | Auftragsänderungsdaten<br>(Anbieter-Nachfrager) | vollautomatisierte Verbindung       | vollautomatisierte Verbindung       |
|            | D12             | Auftragsänderungsdaten<br>(Nachfrager-Anbieter) | nicht integriert                    | vollautomatisierte Verbindung       |
|            | D13             | Rechnungsdaten                                  | nicht integriert                    | vollautomatisierte Verbindung       |
|            | D14             | Zahlungsdaten                                   | nicht integriert                    | nicht integriert                    |
|            | D <sub>15</sub> | Lieferdaten (Anbieter-Nachfrager)               | vollautomatisierte Verbindung       | vollautomatisierte Verbindung       |
|            | D <sub>16</sub> | Lieferdaten (Nachfrager-Anbieter)               | vollautomatisierte Verbindung       | vollautomatisierte Verbindung       |
|            | D17             | Empfangsbestätigung<br>(Anbieter-Nachfrager)    | vollautomatisierte Verbindung       | vollautomatisierte Verbindung       |
|            | D18             | Empfangsbestätigung<br>(Nachfrager-Anbieter)    | nicht integriert                    | vollautomatisierte Verbindung       |
| Funktionen | F1              | Angebot                                         | teilautomatisierte Verbindung       | Vereinigung                         |
|            | F2              | Information                                     | nicht integriert                    | nicht integriert                    |
|            | F <sub>3</sub>  | Kommunikation<br>(Informationsphase)            | nicht integriert                    | nicht integriert                    |
|            | F4              | Preisbildung                                    | nicht integriert                    | nicht integriert                    |
|            | F <sub>5</sub>  | Bestellvorgang                                  | nicht integriert                    | nicht integriert                    |
|            | F <sub>6</sub>  | Kommunikation<br>(Vereinbarungsphase)           | nicht integriert                    | nicht integriert                    |
|            | F7              | Logistik                                        | nicht integriert                    | nicht integriert                    |
|            | F8              | Zahlung                                         | nicht integriert                    | Vereinigung                         |
|            | F <sub>9</sub>  | <b>SCM</b>                                      | nicht integriert                    | nicht integriert                    |
| Geschäfts- | GP1             | Bezugsinformationsidentifikation                | teilautomatisierte Verbindung       | teilautomatisierte Verbindung       |
| prozesse   | GP <sub>2</sub> | Bestelladministration und Versand               | teilautomatisierte Verbindung       | teilautomatisierte Verbindung       |
|            | GP3             | Wareneingang                                    | nicht integriert                    | teilautomatisierte Verbindung       |
|            | GP4             | Rechnungseingang                                | nicht integriert                    | Vereinigung                         |

**Tab. 4-1: Vergleich der Integrationsintensität der untersuchten Integrationen** 

## 4.2 Integrationsflexibilität

#### **4.2.1 Umfang der Standardnutzung**

Weder bei A noch bei B werden Standards für die Daten-, Funktions- und Geschäftsprozessintegration genutzt. Allerdings wurde während unserer Fallstudie von der Beispielunternehmung und B die Verwendung von SPEC2000/XML geplant. SPEC2000 ist eine Standardfamilie für den elektronischen Geschäftsverkehr in der Luftfahrtbranche, deren Entwicklung von der Air Transport Association of America (ATA) geleitet wird. SPEC2000/XML ist eine Weiterentwicklung unter Verwendung von XML als Repräsentationsform [ATA02] und soll von der Beispielunternehmung zur Integration von Produktund Handelspartnerdaten genutzt werden.

#### **4.2.2 Art der Standards und der Standardverwendung**

Obwohl zum Zeitpunkt unserer Fallstudie noch kein Standard genutzt wurde, war die Verwendung von SPEC2000/XML bereits fest geplant. Die Art des Standards beschreiben wir mit Hilfe der Verbreitung, der Spezifikationstiefe und der Kompatibilität. Die Verbreitung des Standards ergibt sich aus dem Nutzerverzeichnis des Standardherausgebers [ATA04]. Dort sind lediglich zehn Nutzer von SPEC2000/XML registriert, die restlichen 440 Nutzer verwenden die nicht auf XML basierende Version des Standards. Unsere Interviews mit den externen Dienstleistern der Beispielunternehmung bestätigten die geringe Verbreitung von SPEC2000/XML. Aufgrund der geringen Verbreitung und der noch fehlenden Nutzung des Standards durch die Beispielunternehmung verzichteten wir darauf, Spezifikationstiefe, Kompatibilität und Art der Verwendung des Standards detailliert zu untersuchen. Allerdings diskutierten die Beispielunternehmung und B bereits eine bilaterale Anpassung, die auf SPEC2000/XML aufbauen soll. Dies deutet auf einen nicht konformen Einsatz des Standards hin.

Sowohl bei A als auch bei B lag zum Zeitpunkt der Durchführung der Fallstudie eine geringe Integrationsflexibilität vor, da noch bei keiner der Daten-, Funktions- und Geschäftsprozessintegrationen zwischen der Beispielunternehmung und den Marktplätzen Standards genutzt werden. Die geplante Nutzung von SPEC2000/XML bei B ermöglicht eine Erhöhung der Integrationsflexibilität. Dies würde jedoch nur wenige Integrationsgegenstände auf der Datenebene betreffen. Des Weiteren ist SPEC2000/XML noch nicht weit verbreitet und die Beispielunternehmung und B planen bereits Anpassungen des Standards. Somit würde der Einsatz von SPEC2000/XML nur eine geringe Erhöhung der Integrationsflexibilität bedeuten.

## 4.3 Vergleich der im Rahmen der Fallstudie untersuchten Integrationen

Die Integration der IS der Beispielunternehmung mit B ermöglicht auf der Daten-, Funktions- und Geschäftsprozessebene eine höhere Integrationsintensität als bei der Integration mit A. Daraus schlussfolgern wir, dass die Integrationsziele – Ressourcenbedarfssenkung, Redundanzreduktion und Konsistenzerhöhung – bei der Integration der IS der Beispielunternehmung mit B wesentlich besser erreicht werden können. Jedoch bleibt auch bei der Integration mit B weiteres Integrationspotential ungenutzt. So sind bei Marktplatz B z. B. sieben von neun relevanten Funktionen nicht integriert und auf der Daten- und Geschäftsprozessebene sind noch umfangreiche Redundanzen vorhanden.

Der Vergleich der Integrationsflexibilität beider Alternativen ergab nur geringfügige Unterschiede. Bei der Integration zwischen der Beispielunternehmung und A werden keine Standards verwendet. Für die Integration mit B ist die Nutzung von SPEC2000/XML auf der Datenebene geplant. Allerdings wird dies die Integrationsflexibilität wie oben dargelegt nicht wesentlich erhöhen.

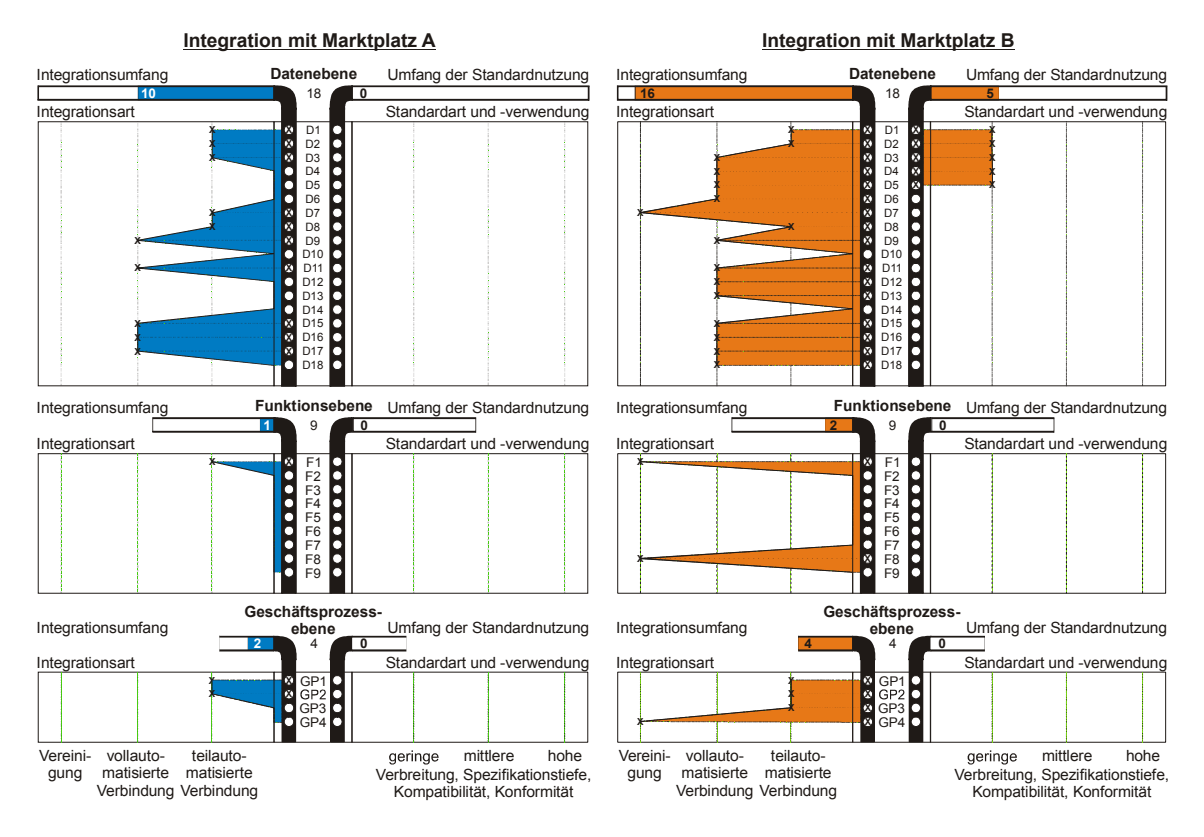

**Abb. 4-2: Gegenüberstellung der untersuchten Integrationen** 

Abb. 4-2 stellt die beiden untersuchten Integrationen graphisch gegenüber. Es wird deutlich, dass die Integration der IS der Beispielunternehmung mit B sowohl eine höhere Integrationsintensität als auch eine höhere Integrationsflexibilität aufweist. Aus der Perspektive der Beispielunternehmen stellt demnach die Integration der IS mit B die bessere Lösung dar. Abb. 4-3 stellt das Ergebnisse der Fallstudie graphisch dar.

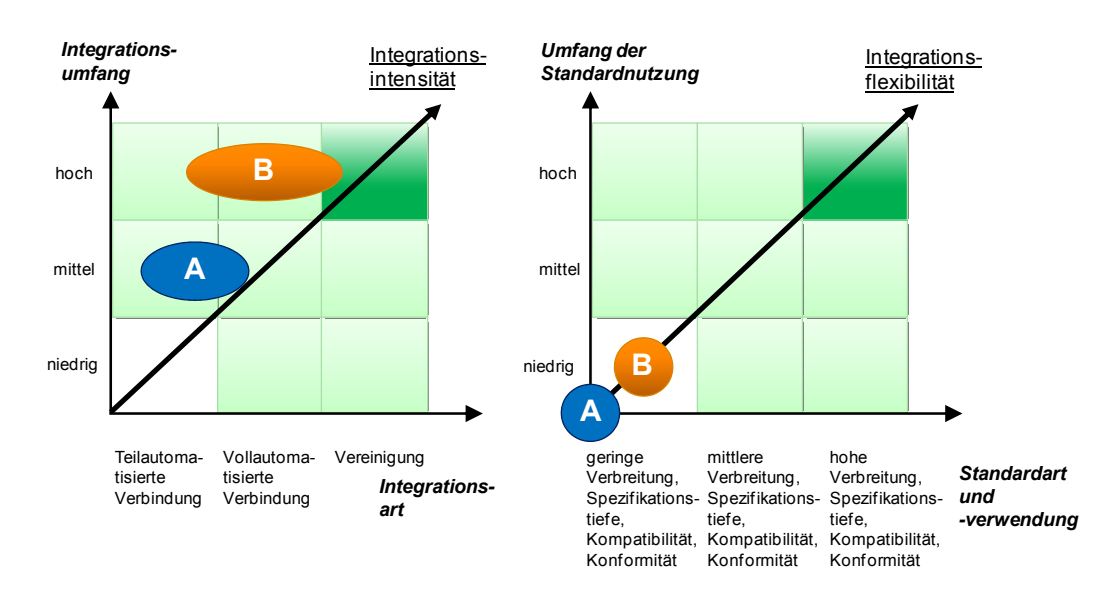

**Abb. 4-3: Vergleich der untersuchten Integrationen** 

## **5 Schlussbemerkungen**

### 5.1 Zusammenfassung

Für die unternehmensübergreifende Integration von IS gibt es eine Vielzahl von Gestaltungsmöglichkeiten. Mit Hilfe des Ilmenauer Integrationsmodells können diese Gestaltungsmöglichkeiten strukturiert beschrieben werden. Es bildet außerdem eine Grundlage, um den Grad der unternehmensübergreifenden Integration von IS zu bestimmen. Wir gliedern den Integrationsgrad von IS mit Hilfe der Kriterien Integrationsintensität und Integrationsflexibilität. Die Integrationsintensität beschreibt die Stärke der Integration. Die Integrationsflexibilität drückt aus, in welchem Maße eine Integration von IS in anderen Kontexten, z. B. bei einer Integration mit IS anderer Unternehmen, wiederverwendet werden kann. Zur Bestimmung der beiden Kriterien schlagen wir weitere Subkriterien vor. Anhand eines Fallbeispiels illustrieren wir eine Anwendung des Ilmenauer Integrationsmodells. Wir zeigen, wie der Integrationsgrad praktisch bestimmt werden kann und legen dar, wie das Modell die Entscheidung zwischen zwei Integrationslösungen unterstützen kann.

#### 5.2 Kritische Würdigung

Das hier vorgestellte Modell …

• hilft, die unternehmensübergreifende Integration von IS detaillierter und strukturierter zu beschreiben, als dies bisher möglich gewesen ist,

- trägt dazu bei, den bisher nur wenig konkreten Begriff "Integrationsgrad" zu operationalisieren,
- hilft, verschiedene Gestaltungsoptionen bei der Integration von IS einfach miteinander zu vergleichen,
- leistet einen Beitrag zum fachlichen Entwurf von unternehmensübergreifend integrierten IS,
- ist unabhängig von einzelnen Technologien und hilft Architekten, Systemanalysten und Designern, sich bei der Integration von IS auf die Aspekte zu konzentrieren, welche aus der Perspektive der Wirtschaftsinformatik relevant sind: Geschäftsprozesse, Softwarefunktionen sowie betriebliche Daten,
- ist praxistauglich. Wir haben das Modell in mehreren Fallstudien mit unterschiedlichen Unternehmen angewendet und weiter entwickelt.

Allerdings hat das Modell auch verschiedene Grenzen. Es ...

- muss bei der Anwendung weiter spezifiziert werden. So ist z. B. in jedem Einzelfall zu klären, welche Elemente von IS integrationsrelevant sind. Auch stellen die beschriebenen Integrationsarten nur Referenzvorschläge dar. Diese sind bezogen auf die jeweiligen Ebenen der Integration und Integrationsgegenstände weiter zu differenzieren. Außerdem muss das Modell an die jeweils relevanten Integrationstechnologien angepasst werden.
- ist in erster Linie deskriptiv und macht keine Aussagen über die Wirkung, die Angemessenheit oder Wirtschaftlichkeit einer Integration.
- muss insbesondere im Hinblick auf die Quantifizierung des Integrationsgrades weiter detailliert werden.
- enthält keine Aussagen zu den Kosten der Integration.

## 5.3 Ausblick

Im Zuge der Weiterentwicklung des Modells streben wir die Quantifizierung des Grades der unternehmensübergreifenden Integration von IS an. In diesem Zusammenhang werden wir Metriken zur Bestimmung der Integrationsintensität und der -flexibilität untersuchen. Des Weiteren wollen wir ein Wirkungsmodell entwickeln. Dieses soll unser Beschreibungsmodell ergänzen und eine bessere Bewertung der Integration ermöglichen. Hierfür wollen wir den Zusammenhang zwischen den verschiedenen Gestaltungsmöglichkeiten der unternehmensübergreifenden Integration von IS und den Integrationszielen zunächst modelltheoretisch abbilden und später empirisch überprüfen. Dabei wollen wir insbesondere analysieren, wie sich die verschiedenen Grade der Integrationsintensität auf Ressourcenbedarfsenkung, Redundanzreduktion und Konsistenzerhöhung auswirken. Ein weiterer Schwerpunkt ist die Darstellung und Überprüfung des Zusammenhangs zwischen der Integrationsflexibilität und den Wechselkosten bzw. dem so genannten "Lock-In-Effekt". Um diesen Zusammenhang empirisch überprüfen zu können, müssen wir allerdings zunächst den Lock-In-Effekt operationalisieren.

Eine weitere Option zur Entwicklung des Modells ist die Berücksichtigung der Kosten der Integration. Dies würde eine noch umfassendere Analyse der Wirtschaftlichkeit verschiedener Integrationsmöglichkeiten erlauben.

## **Literaturverzeichnis**

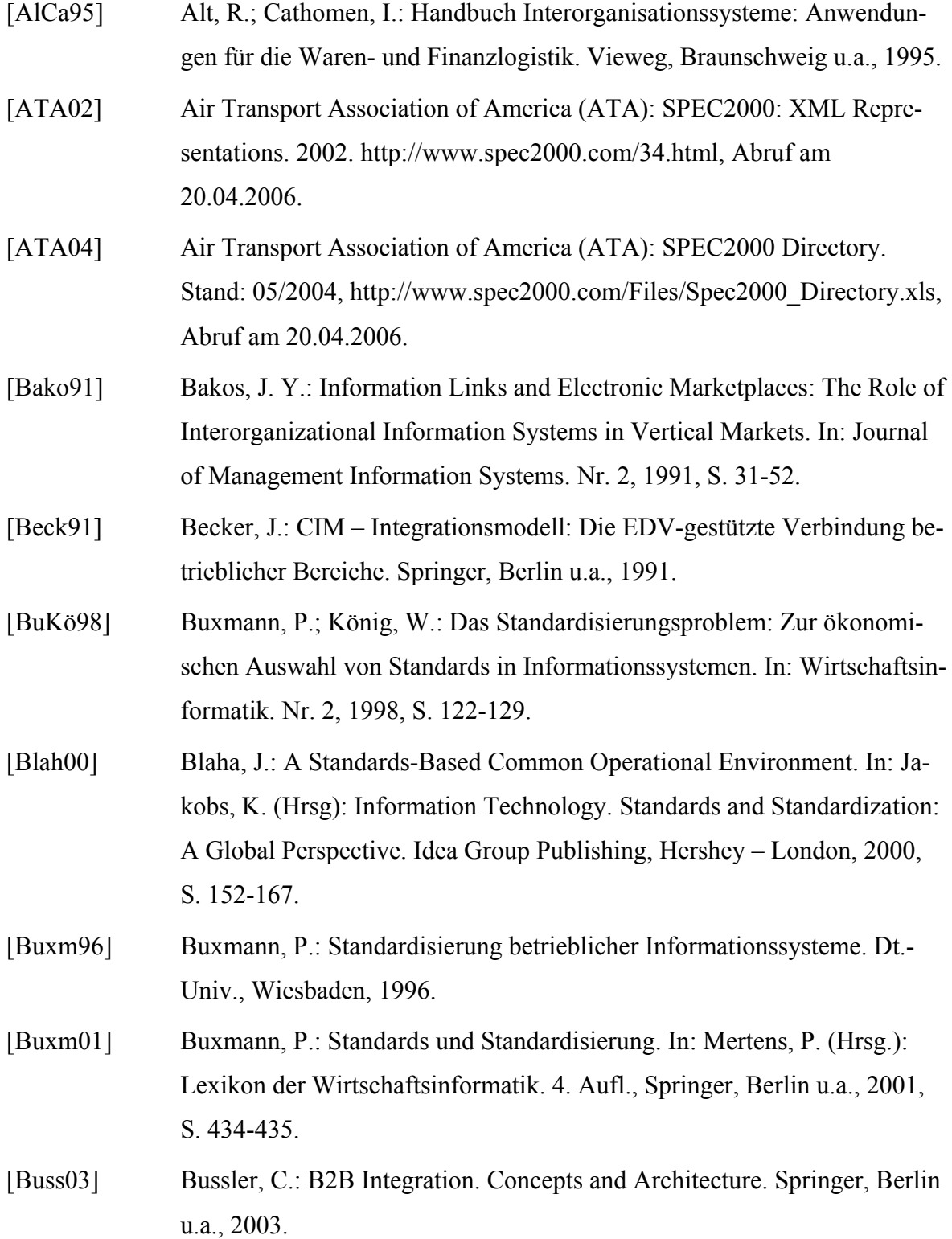

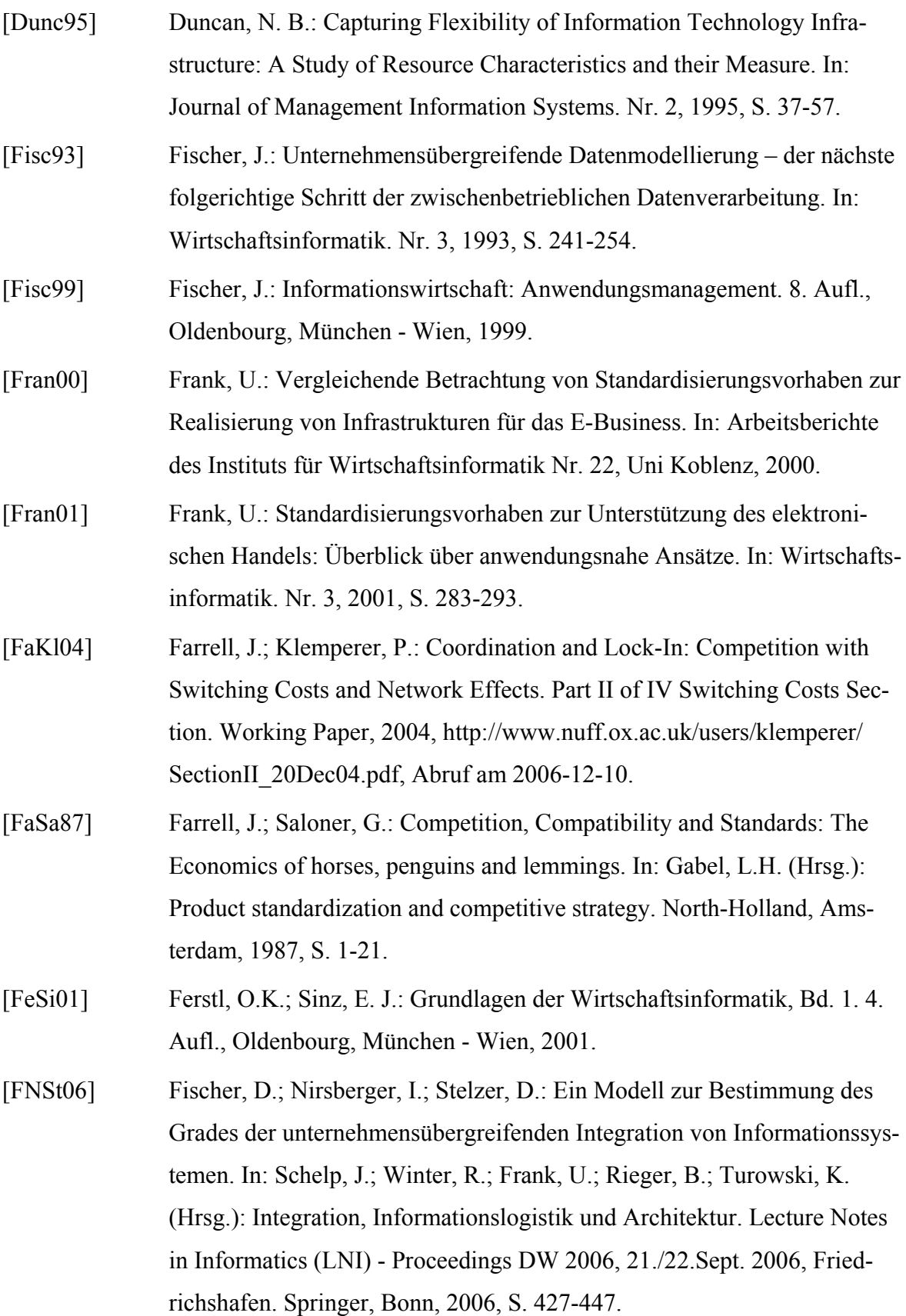

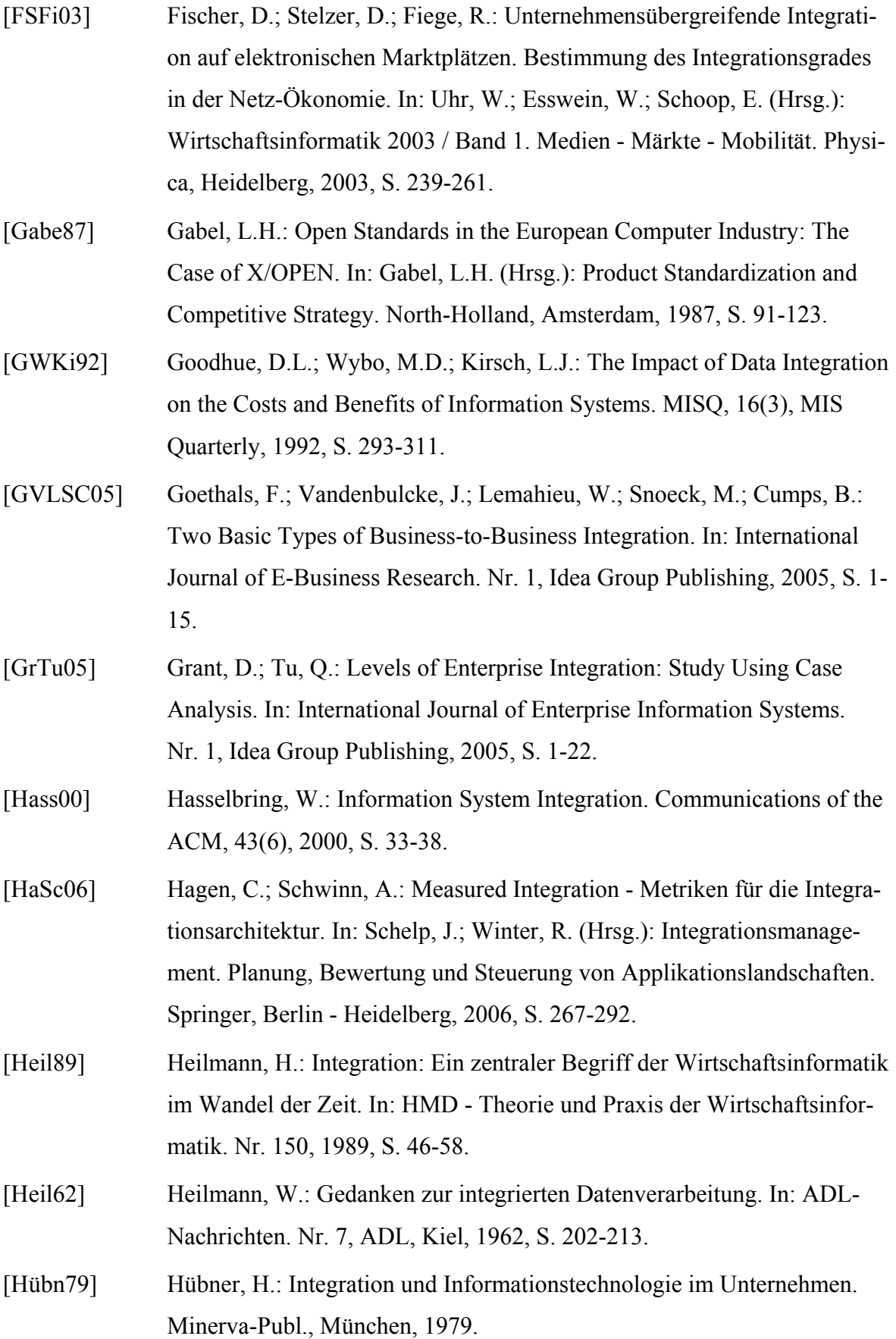

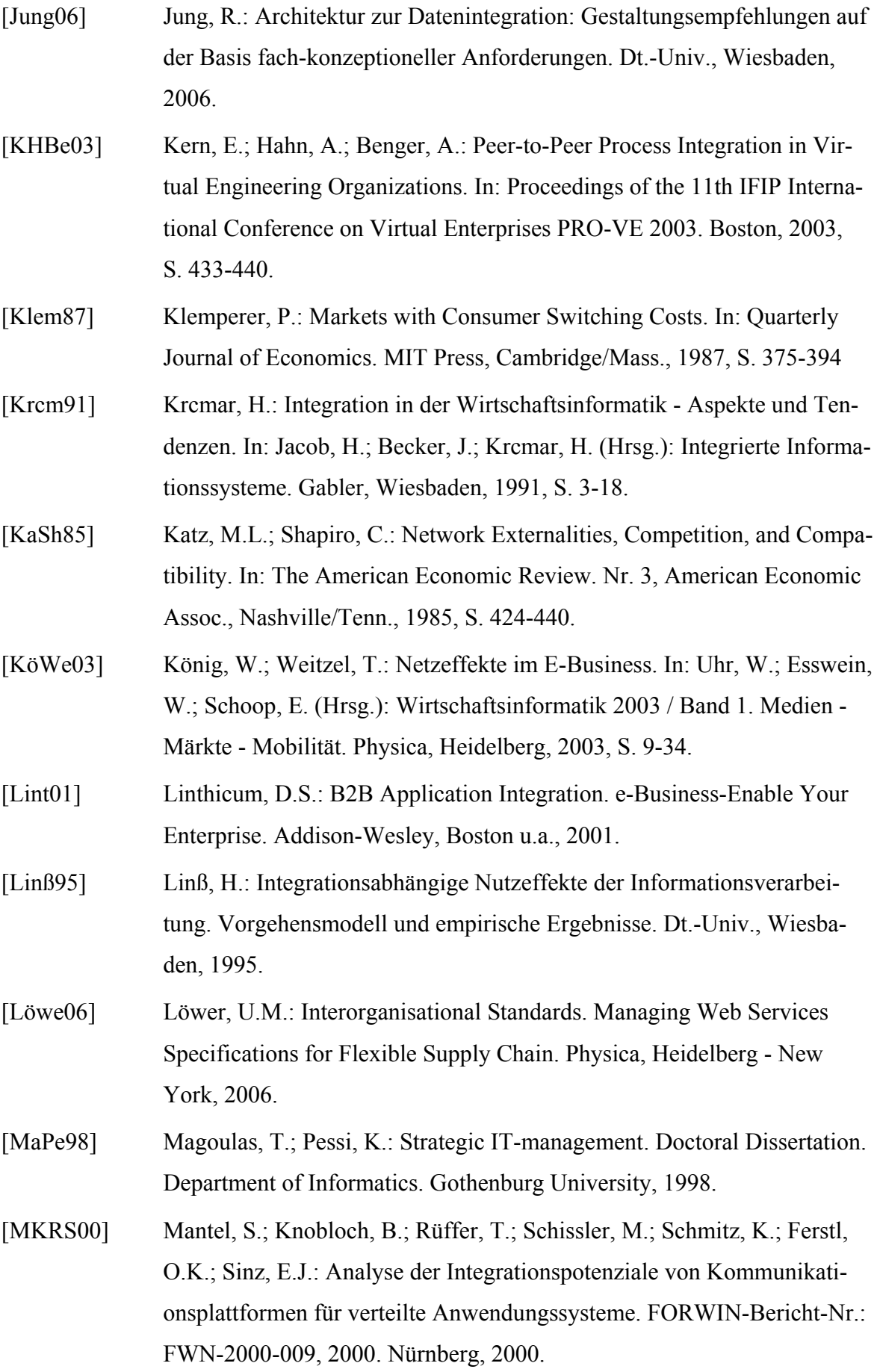

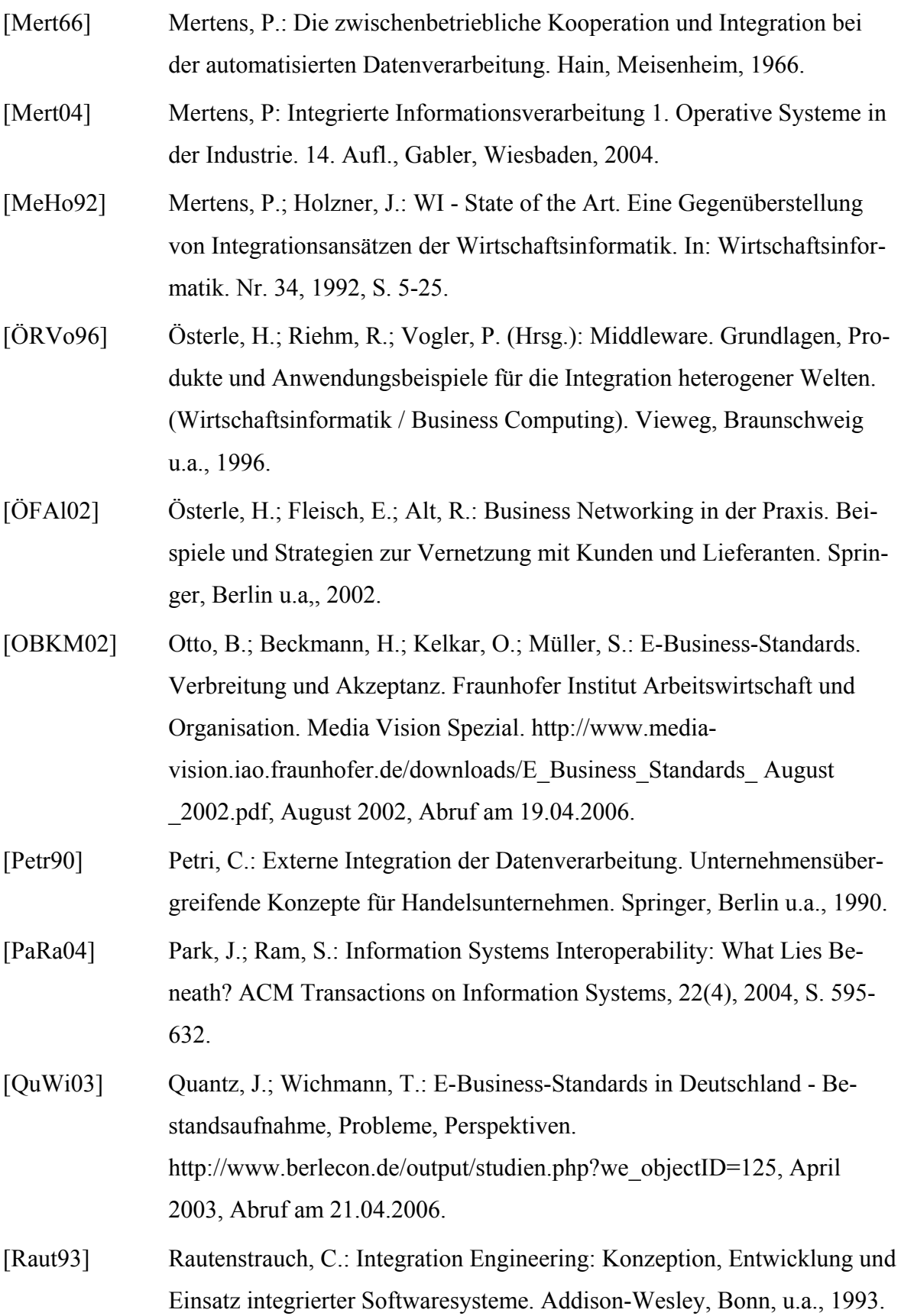

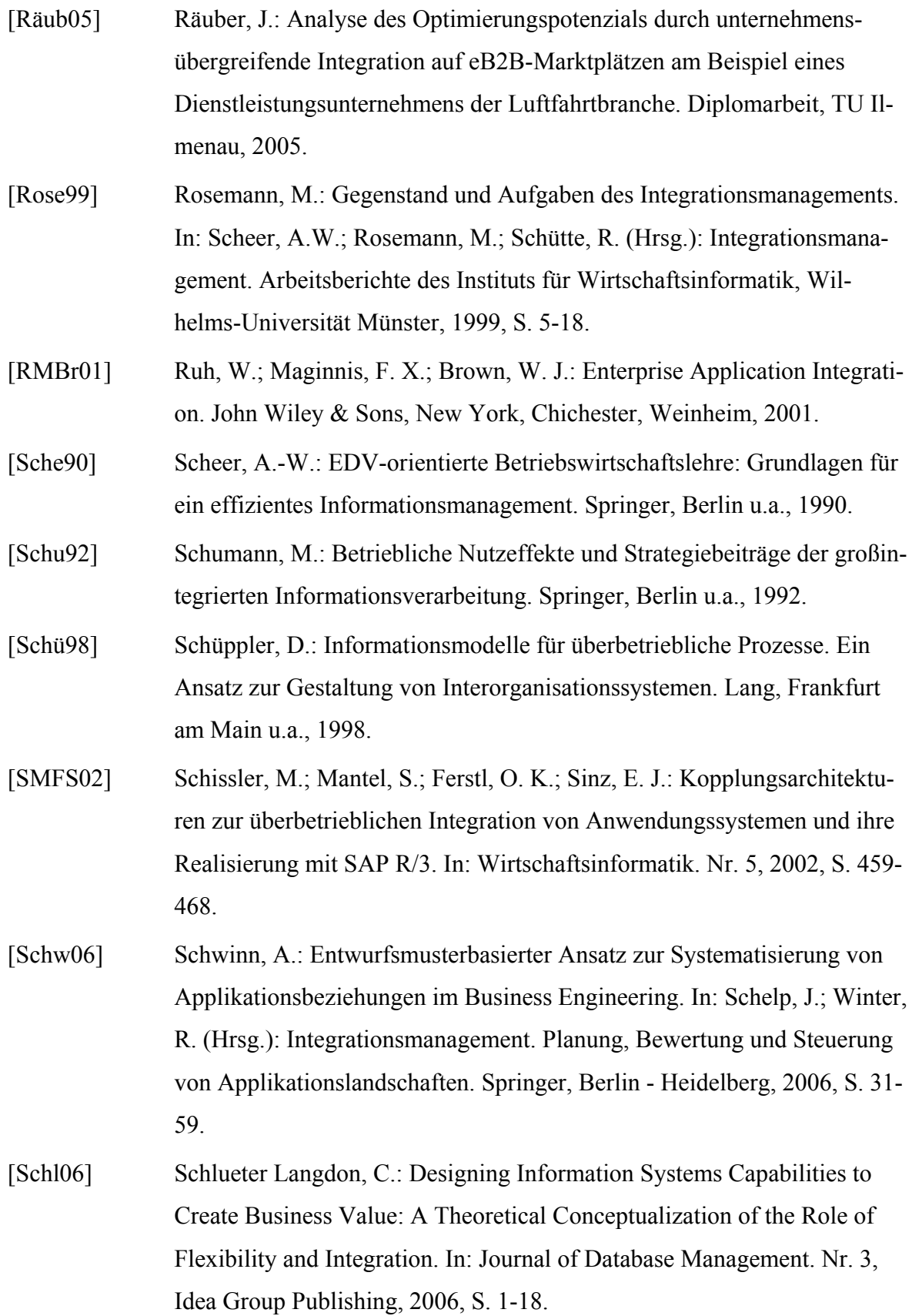

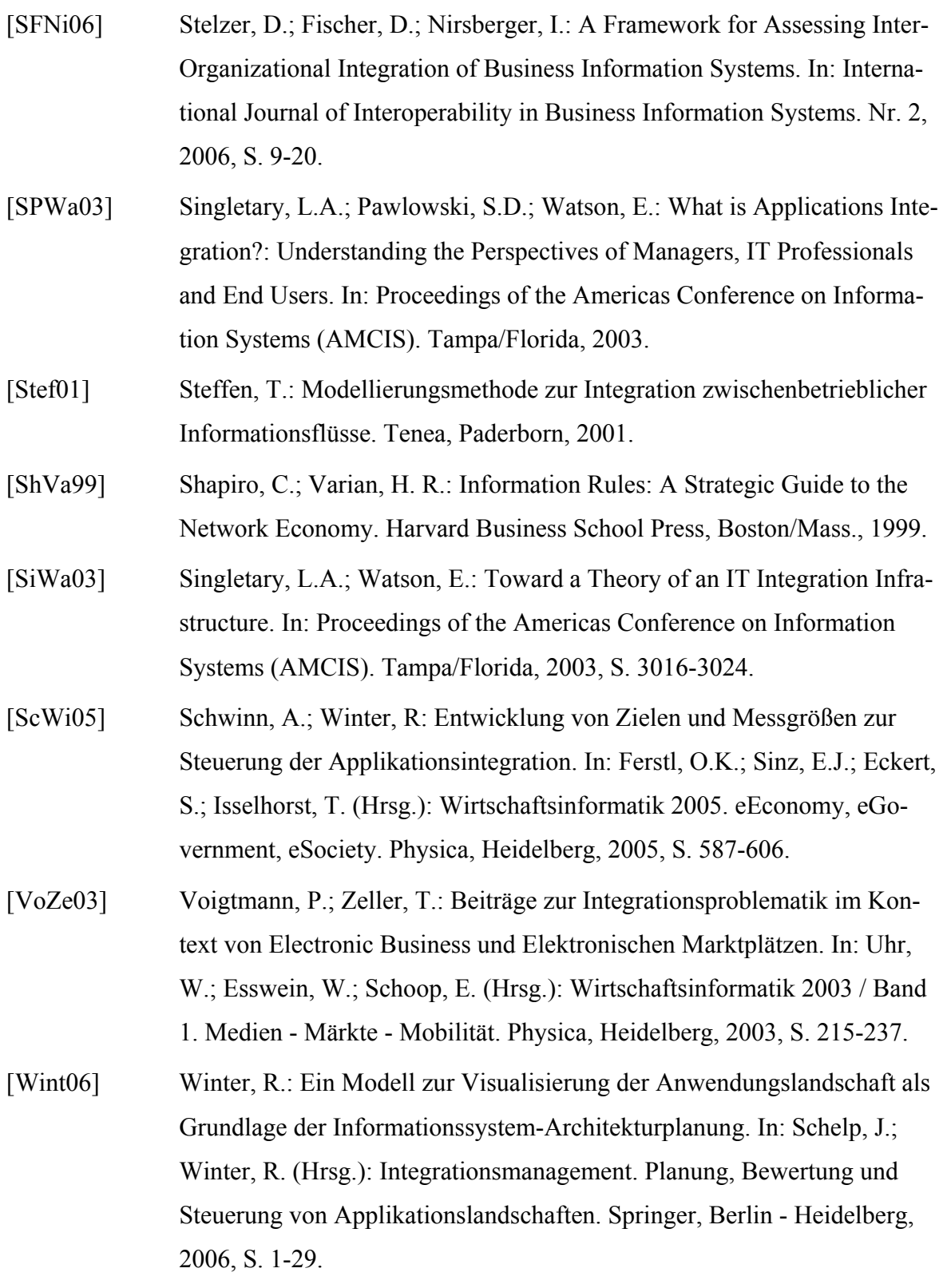

## **Danksagung**

Wir danken folgenden Diplomanden und Projektmitarbeitern der TU Ilmenau, die uns bei der Entwicklung des Modells im Rahmen des Forschungsprojektes "Integration auf elektronischen Business-to-Business-Marktplätzen" unterstützt haben: Robert Blau, Felix Consbruch, Andreas Eichholz, Steffen Esche, René Fiege, Sebastian Graff, Doreen Grauel, Mathias Grenzendörfer, Sebastian Hitzler, Stefan Kinne, Alexander Kuprian, Wencke Lautsch, André Lesser, Andre Lohse, Saddia-Kiran Malik, Christine Manthey, Arne Mühlhause, Ina Nirsberger, Marcel Obermeier, Johannes Räuber, Ivo Reitzenstein, Sebastian Sütterlin, Jens Triebel und Frank Weidemann.

Darüber hinaus danken wir folgenden Unternehmen, welche die Anwendung und Weiterentwicklung unseres Modells ermöglicht haben: BWE Bildungswerk Eisenach, covisint, cc-chemplorer (jetzt cc-hubwoo), DHL EXPRESS, IXULT, Josef Rees Zerspanungstechnik, newtron, Münchner Verein Versicherungsgruppe, Robert Bosch, SimpleSystem, SupplyOn, trimondo (jetzt IBX), Webotech, ZF-Friedrichshafen und ZF-Lemförder sowie verschiedene weitere Unternehmen, welche ungenannt bleiben wollen.